## **ESYNACKTIV**

## **Ubuntu Shiftfs: Unbalanced Unlock Exploitation Attempt**

**CVE-2023-2612 Grehack 2023**

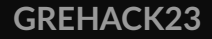

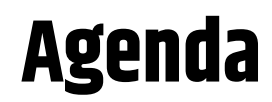

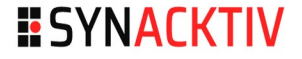

### **Introduction**

- Code review and bug discovery
- **Exploitation**
- **E** Conclusion

### **Presentation**

### **E** Jean-Baptiste Cayrou

- Security researcher [@Synacktiv](https://twitter.com/Synacktiv)
- **If the Reverse Engineering team**

### **Synacktiv**

- **Offensive security company**
- **Based in France**
- $\sim$  170 Ninjas
- We are hiring! **@jbcayrou**

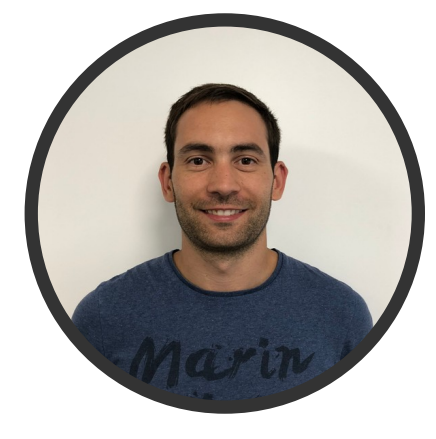

### **Introduction**

- Targeting Ubuntu for Pwn2Own Vancouver (May 18, 2022)
- Need to find and exploit a kernel vulnerability to gain root access

### **Motivations**

- $\blacksquare$  Learn more about Linux kernel internals
- **Learn new techniques to exploit kernel vulnerabilities**
- $\blacktriangleright$  \$40,000 bounty

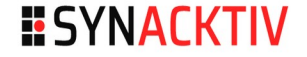

# **Kernel code review and vulnerability research**

### **Code Review - Attack surface**

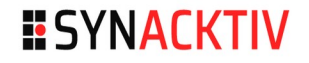

- Kernel source code is huge, where to start?
- **Previous success from my colleague Vincent Dehors** 
	- **Found and exploited an Ubuntu vulnerability for the contest**
	- $\blacksquare$  His work is described in [his blog post](https://www.synacktiv.com/en/publications/exploitation-of-a-double-free-vulnerability-in-ubuntu-shiftfs-driver-cve-2021-3492)
- **TLDR: Look for vulnerabilities in uncommon surfaces that are** less audited
	- By default Ubuntu allows users to create namespaces

\$ sudo sysctl kernel.unprivileged\_userns\_clone **kernel.unprivileged\_userns\_clone = 1**

## **Code Review - Namespace introduction**

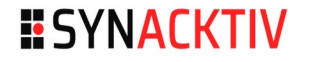

- **Namespace is a feature that provides process isolation**
- Used to create a separate set of resources
- Useful for creating containers (such as docker, LXC, etc.)
- **Types of namespaces** 
	- mount Isolates filesystem mount points  $\rightarrow$  Focus on this one
	- process ID
	- **network**
	- $\blacksquare$  IPC

…

## **Code Review - mount and file systems**

■ Filesystems that have the flag *FS\_USERNS\_MOUNT* can be set up by a unprivileged user

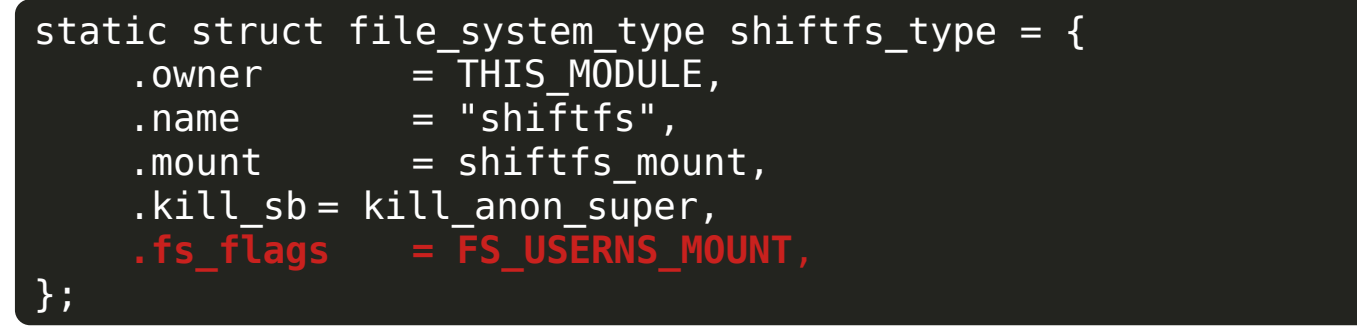

**No. VFS surfaces:** 

- android/binderfs
- mqueue
- shmem
- sysfs
- ramfs (tmpfs)
- GREHACK23 **COVETIQUIS 8/65** • overlayfs
- proc
- aufs
- fuse
- shiftfs (specific to Ubuntu)
- devpts
- cgroup

## **Code Review - VFS overview**

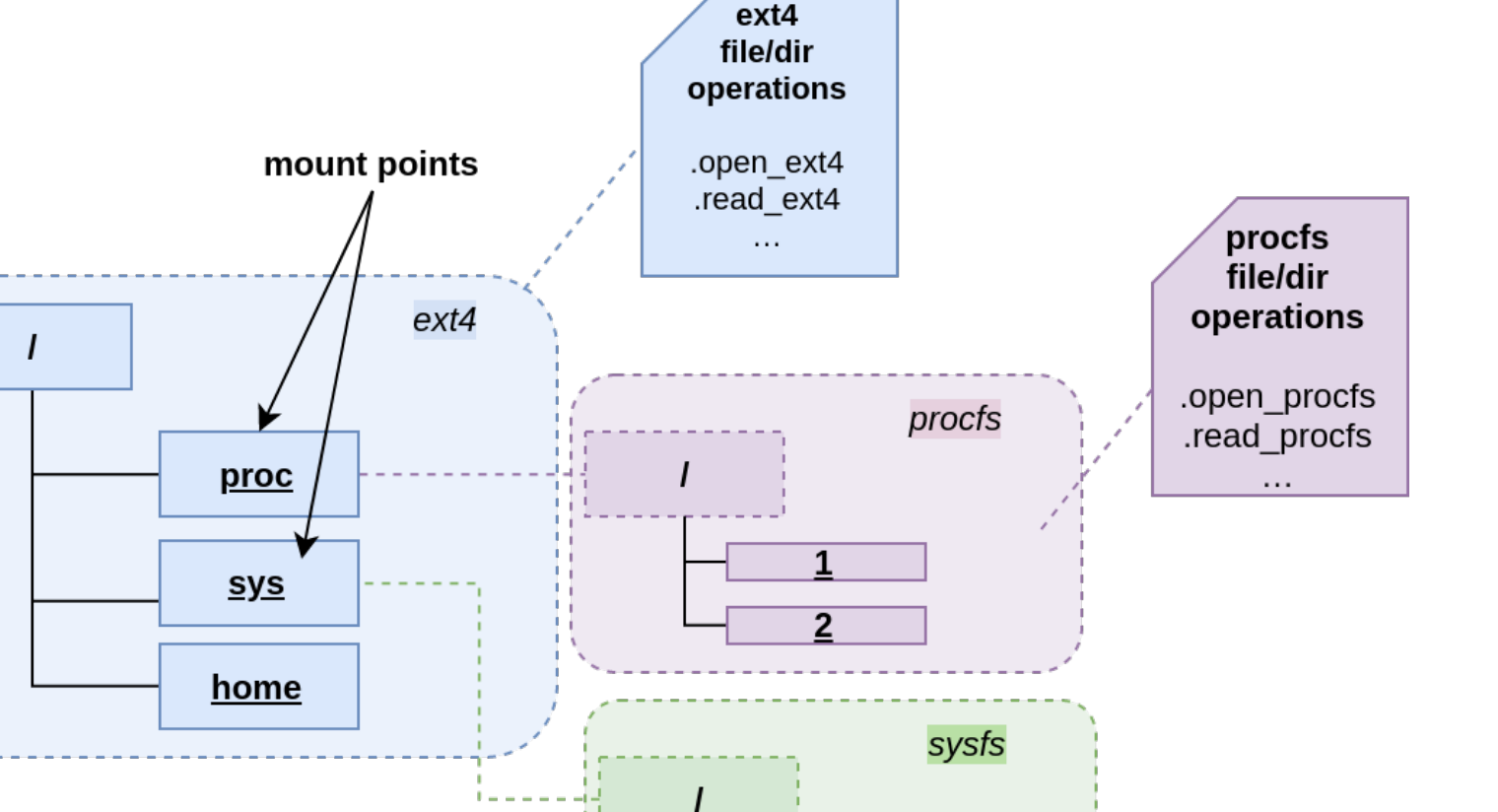

 $\cdots$ 

**BSYNACKTIV** 

## **Code Review - Attack surface**

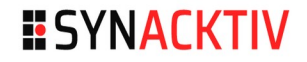

### $\blacksquare$  File manipulations

- open, read, write, fnctl …
- Race condition on concurrent access
- **Logical bugs**

### **Nounting syscalls and options**

**n** mount, fsopen, fspick, fsconfig

mount [-fnrsvw] [-t fstype] **[-o options]** device mountpoint

## **Code Review - Read the doc !**

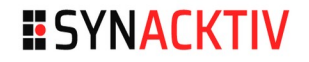

### Read Kernel VFS documentation

 $\blacksquare$  Learn how this kernel subsystem works

### ■ Study past CVEs that affected kernel Filesystems

**Study errors that should not be made** 

### Read blog posts about kernel exploitation

## **Code Review - Let's go**

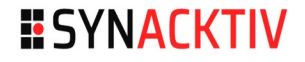

### $\blacksquare$  Review accessible filesystems one by one

Skip *shiftfs* because my colleague already found things in it!

### **About 3 weeks (not in full time)**

■ Still nothing ...

### Start looking at shiftfs implementation

**BINGO!** There is a bug!

### **Code Review - shiftfs overview**

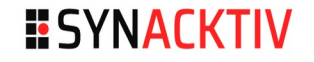

 This filesystem is a passthrough used to change (shift) the user unix permissions on file access or modification

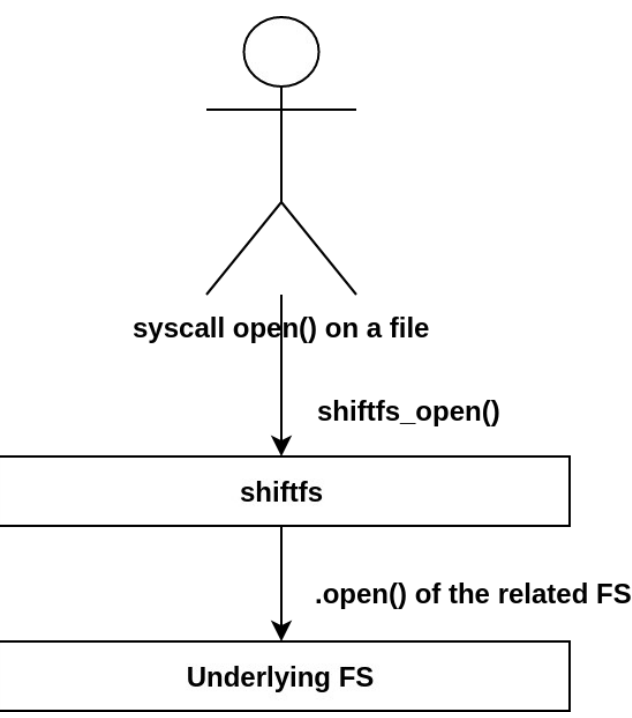

### **Code Review - The lock shiftfs bug**

static int shiftfs create object(struct inode \*diri, struct dentry \*dentry, umode t mode, const char \*symlink,  $struct$  dentry \*hardlink, boot excl)

{

 struct inode \*inode = NULL, \***loweri\_dir** = diri->i\_private; const struct inode operations \*loweri dir iop = loweri dir->i op;

```
 if (hardlink) {
        loweri iop ptr = loweri dir iop->link;
     } else {
       switch (mode \& S IFMT) {
         case S_IFDIR:
            loweri iop ptr = loweri dir iop->mkdir;
             break;
         case S_IFREG:
            loweri iop ptr = loweri dir iop->create;
             break;
         case S_IFLNK:
            loweri iop ptr = loweri dir iop->symlink;
             break;
         case S_IFSOCK:
            y^* fall through y' case S_IFIFO:
            loweri iop ptr = loweri dir iop->mknod;
             break;
         }
 }
    if (!loweri_iop_ptr) {
       err = -EINVAL:
         goto out_iput;
 }
    inode_lock_nested(loweri_dir, I_MUTEX_PARENT);
out iput:
     iput(inode);
```
return err;

}

**Function that creates objects (file, dir, links) in the underlying FS directory**

### **Code Review - The lock shiftfs bug**

```
static int shiftfs create object(struct inode *diri, struct dentry *dentry,
                umode t mode, const char *symlink,
                struct dentry *hardlink, bool excl)
{
     struct inode *inode = NULL, *loweri_dir = diri->i_private;
    const struct inode operations *loweri dir iop = loweri dir->i op;
     if (hardlink) {
        \intloweri iop ptr = loweri dir iop->link;
     } else {
        switch (mode \& S IFMT) {
         case S_IFDIR:
            loweri iop ptr = loweri dir iop->mkdir;
             break;
         case S_IFREG:
            loweri iop ptr = loweri dir iop->create;
             break;
         case S_IFLNK:
            loweri iop ptr = loweri dir iop->symlink;
             break;
         case S_IFSOCK:
            y^* fall through y' case S_IFIFO:
            loweri iop ptr = loweri dir iop->mknod;
             break;
 }
 }
     if (!loweri_iop_ptr) {
        err = -EINVAL:
         goto out_iput;
 }
     inode_lock_nested(loweri_dir, I_MUTEX_PARENT);
out iput:
     iput(inode);
```
**If a file operation is not implemented, the pointer is set to NULL**

return err;

}

### **Code Review - The lock shiftfs bug**

```
static int shiftfs create object(struct inode *diri, struct dentry *dentry,
                 umode t mode, const char *symlink,
                 struct dentry *hardlink, bool excl)
{
     struct inode *inode = NULL, *loweri_dir = diri->i_private;
    const struct inode operations *loweri dir iop = loweri dir->i op;
     if (hardlink) {
        \intloweri iop ptr = loweri dir iop->link;
     } else {
        switch (mode \& S IFMT) {
         case S_IFDIR:
            loweri iop ptr = loweri dir iop->mkdir;
              break;
         case S_IFREG:
             loweri iop ptr = loweri dir iop->create;
              break;
         case S_IFLNK:
             loweri iop ptr = loweri dir iop->symlink;
              break;
         case S_IFSOCK:
            \sqrt{x} fall through \sqrt{x} case S_IFIFO:
             loweri iop ptr = loweri dir iop->mknod;
              break;
 }
 }
     if (!loweri_iop_ptr) {
        err = -\overline{E}INV\overline{A}L:
         goto out_iput;
 }
     inode_lock_nested(loweri_dir, I_MUTEX_PARENT);
out iput:
     iput(inode);
```
return err;

}

**If a file operation is not implemented, the pointer is set to NULL**

#### **unlock is performed without the lock!**

## **Code Review - Trigger the bug**

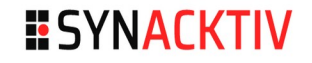

■ Find a filesystem (FS\_USERNS\_MOUNT) that does not implement *mkdir*, *create, symlink, link* or *mknod* in its *inode\_operations* structure

*mqueue* is a good candidate

```
// Extract from ipc/mqueue.c
static const struct inode operations mqueue dir inode operations = {f}.lookup = simple lookup,
    .create = mqueue create,
    .unlink = mqueue unlink,
};
```
## **Code Review - Trigger the bug**

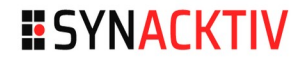

### **Trigger the bug**

user@user-VirtualBox:~\$ cd /tmp user@user-VirtualBox:/tmp\$ unshare -U -r -i -m

root@user-VirtualBox:/tmp# mkdir d1 d2 root@user-VirtualBox:/tmp# mount -t mqueue none d1 root@user-VirtualBox:/tmp# **mount -t shiftfs -o mark d1 d2** root@user-VirtualBox:/tmp# mkdir d2/foo mkdir: cannot create directory 'd2/foo': Invalid argument root@user-VirtualBox:/tmp# mkdir d2/foo

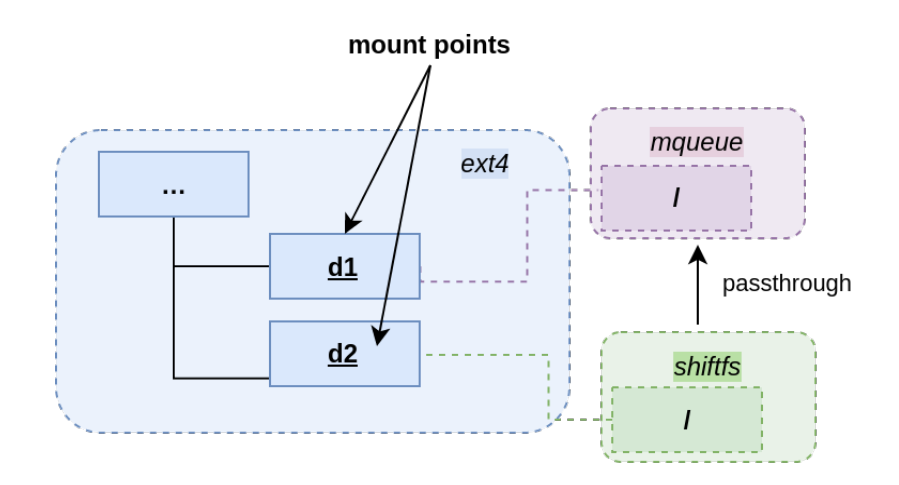

### ■ The last "mkdir *d2/foo" is now blocked...*

### **E** After several seconds

### **Code Review - Trigger the bug**

[ 1208.882315] INFO: task mount:2539 **blocked for more than 120 seconds.** [ 1208.885949] Tainted: G OE 5.13.0-28-generic #31-Ubuntu [ 1208.887870] "echo 0 > /proc/sys/kernel/hung\_task\_timeout\_secs" disables this message. [ 1208.888944] task:mount state:D stack: 0 pid: 2539 ppid: 1145 flags:0x00000004 [ 1208.890154] Call Trace: [ 1208.890586] <TASK> [ 1208.890887] \_\_schedule+0x268/0x680 [ 1208.891379] schedule+0x4f/0xc0 [ 1208.892465] down\_read+0x43/0x90  $1208.8929121$  walk\_component+0x132/0x1b0  $1208.8934401$  ? path init+0x2c1/0x3f0  $1208.893973$ ] path lookupat+0x6e/0x1c0  $1208.8945051$  filename lookup+0xbf/0x1c0  $1208.894999$ ] ? check object size.part.0+0x128/0x150  $1208.895633$ ] ?  $\overline{C}$ check $\overline{O}$ object $\overline{S}$ size+0x1c/0x20  $1208.896172$ ] ?  $\overline{strncpy}$  from user+0x44/0x140 [ 1208.896693] ? \_\_do\_sys\_getcwd+0x150/0x1f0  $1208.897216$ ] user path at empty+0x59/0x90  $1208.897715$ ] do readlinkat+0x5d/0x120  $1208.898218$ ]  $\overline{X}64$  sys readlink+0x1e/0x30  $1208.898840$ ] do syscall 64+0x61/0xb0  $1208.8992891$  ? do syscall 64+0x6e/0xb0  $1208.899766$ ] ? ex $\overline{1}t$  to user mode prepare+0x37/0xb0  $1208.900366$ ] ? syscall\_exit\_to user mode+0x27/0x50  $1208.900962$  ?  $x64$  sys close+0x11/0x40  $1208.901458$ ] ? do syscall 64+0x6e/0xb0  $1208.901971$  ?  $\overline{x}64$  sys read+0x19/0x20  $1208.902545$ ] ? do syscall 64+0x6e/0xb0  $1208.903026$ ] entry SYSCALL 64 after hwframe+0x44/0xae [ 1208.903651] RIP: 0033:0x7feb9e52416b [ 1208.904104] RSP: 002b:00007ffd0cfe12d8 EFLAGS: 00000202 ORIG\_RAX: 0000000000000059 [ 1208.905038] RAX: ffffffffffffffda RBX: 00007ffd0cfe1740 RCX: 00007feb9e52416b [ 1208.905999] RDX: 00000000000003ff RSI: 00007ffd0cfe1750 RDI: 00007ffd0cfe1bb0 [ 1208.907142] RBP: 00007ffd0cfe1bb0 R08: 0000000000000000 R09: 0000412500000000 [ 1208.907985] R10: 00007feb9e5df040 R11: 0000000000000202 R12: 00007ffd0cfe1bbe [ 1208.909123] R13: 00007ffd0cfe1ba0 R14: 00007ffd0cfe1750 R15: 00000000000003ff [ 1208.910187] </TASK>

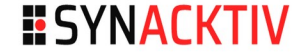

# **Exploitation (How to get root with this bug?)**

## **Exploitation - The objective**

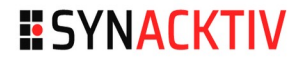

### ■ Perform a Local Privilege Escalation (LPE) and get root

Need to modify our process permissions to change the UID to 0 (root user)

### ■ We do not need kernel code execution

- **Having kernel read and write primitives is enough**
- We also need a kernel pointer leak
	- To bypass the KASLR
	- To locate the data related to our process in the kernel memory

## **Exploitation - Side effect of the bug ?**

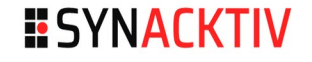

- $\blacksquare$  How to turn this locking bug into something useful?
- The bug unlocks a directory lock
	- What does it protect?
	- What could happen if such a lock is wrongfully unlocked?

## **Exploitation - Example lock usage**

- **Notable 11 When the content of the** directory is modified the lock is taken
	- Create a file, a folder, a link
	- Remove a file
- **This prevents concurrent** access and race conditions during directory modifications

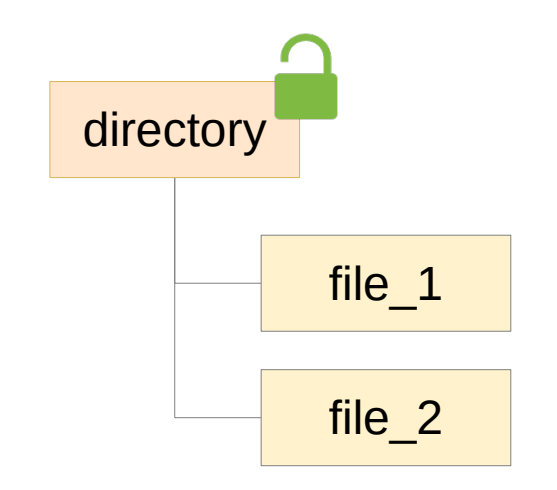

Example of a mqueue FS

### GREHACK23 **23/65**

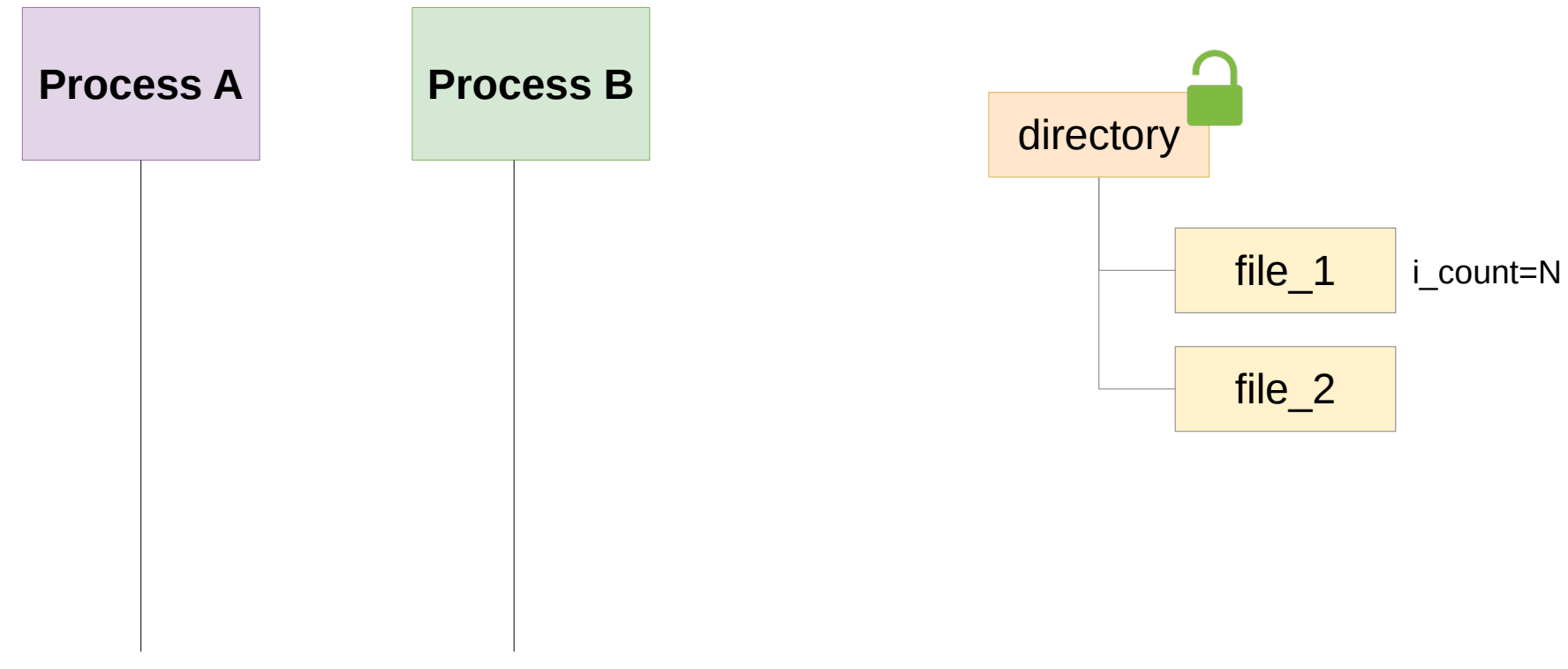

GREHACK23 **24/65 NOTE: I\_COUNT IS THE INOGE USAGE COUNT. When It hits zero, it is freed** Note: *i* count is the inode usage count. When it hits zero, it is freed

### **Process A starts to remove a file, the directory inode is locked**

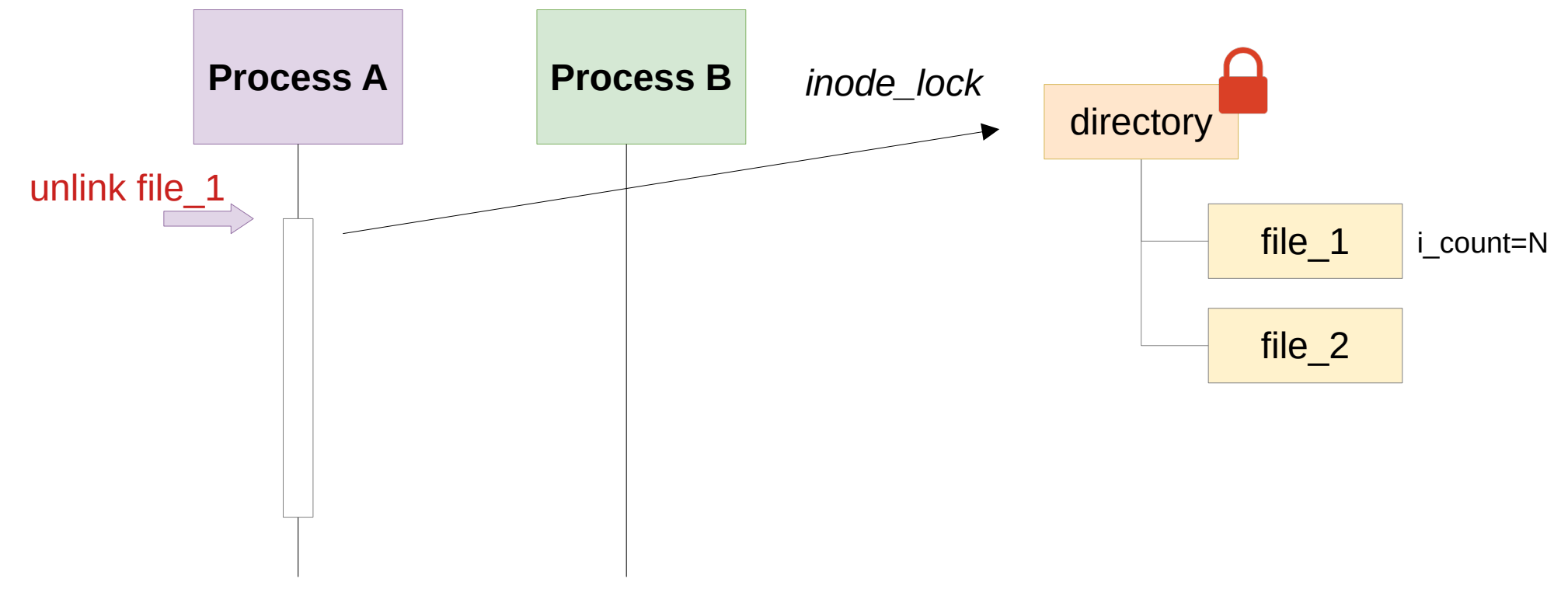

### ■ At the same time, Process B wants to open it

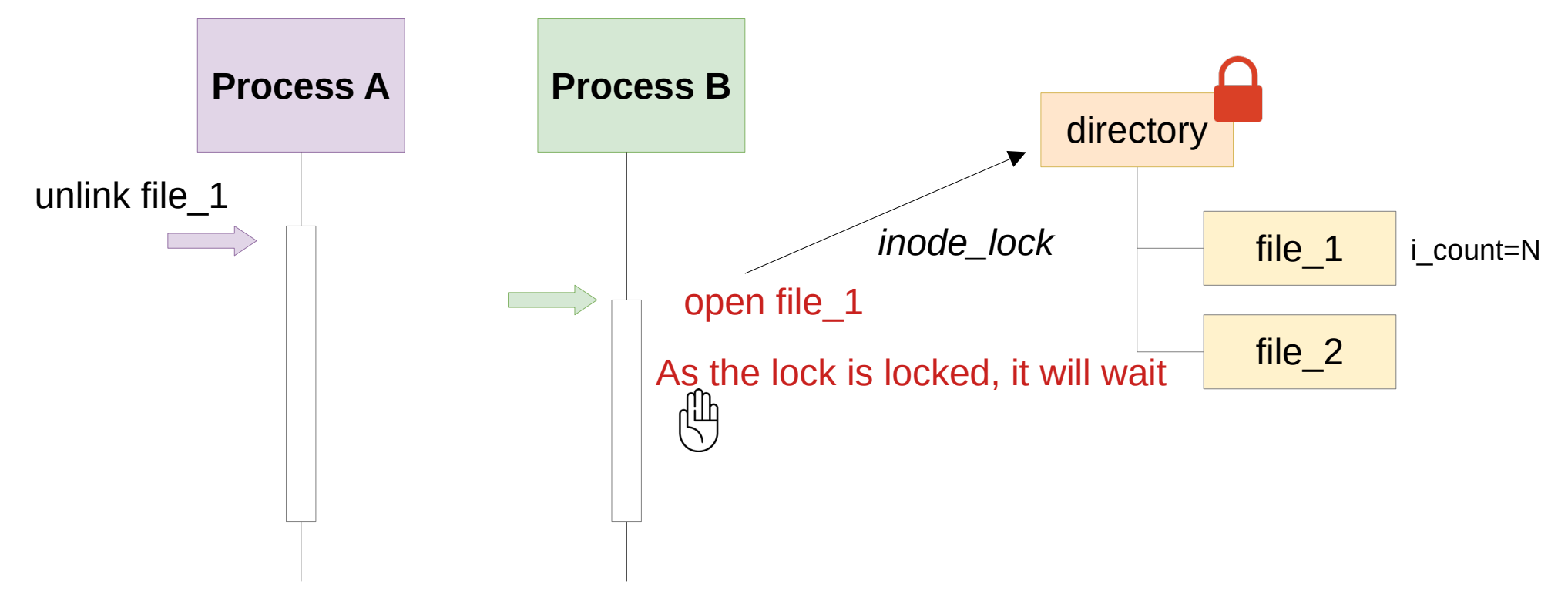

### Process A removes the link and decrements the usage counter

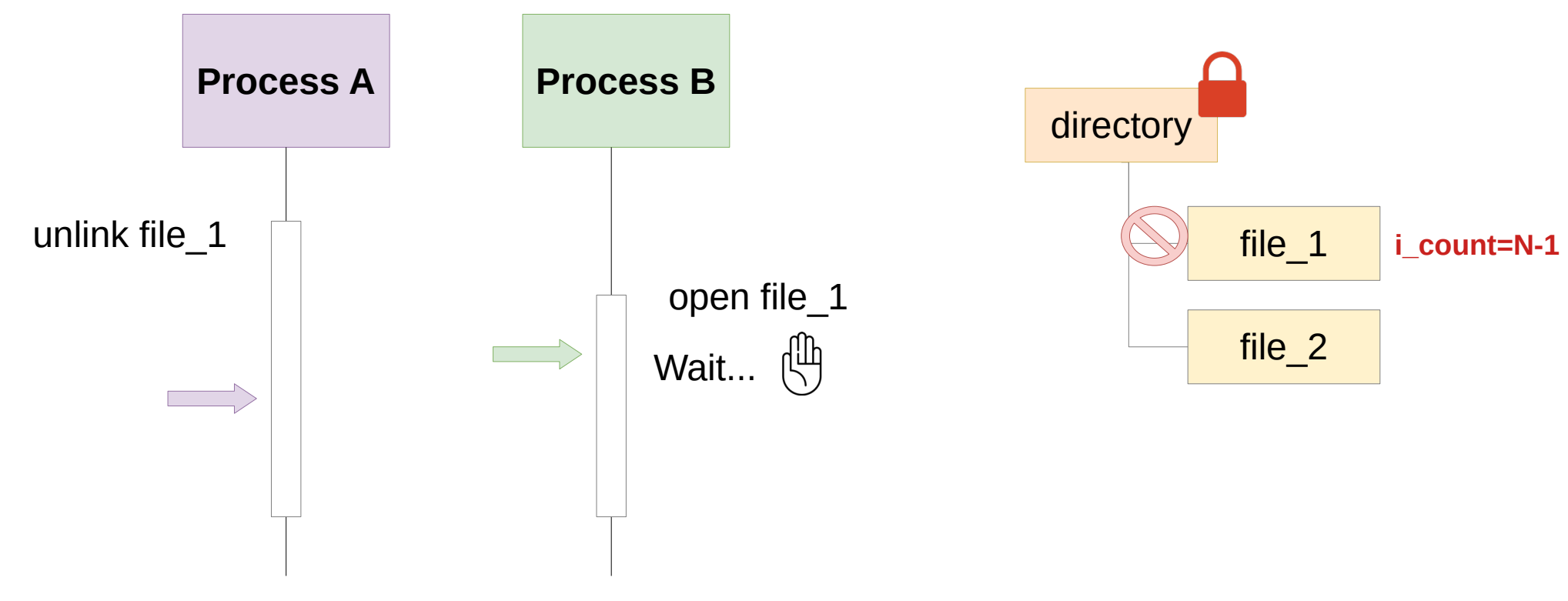

### Process A continues the unlink …

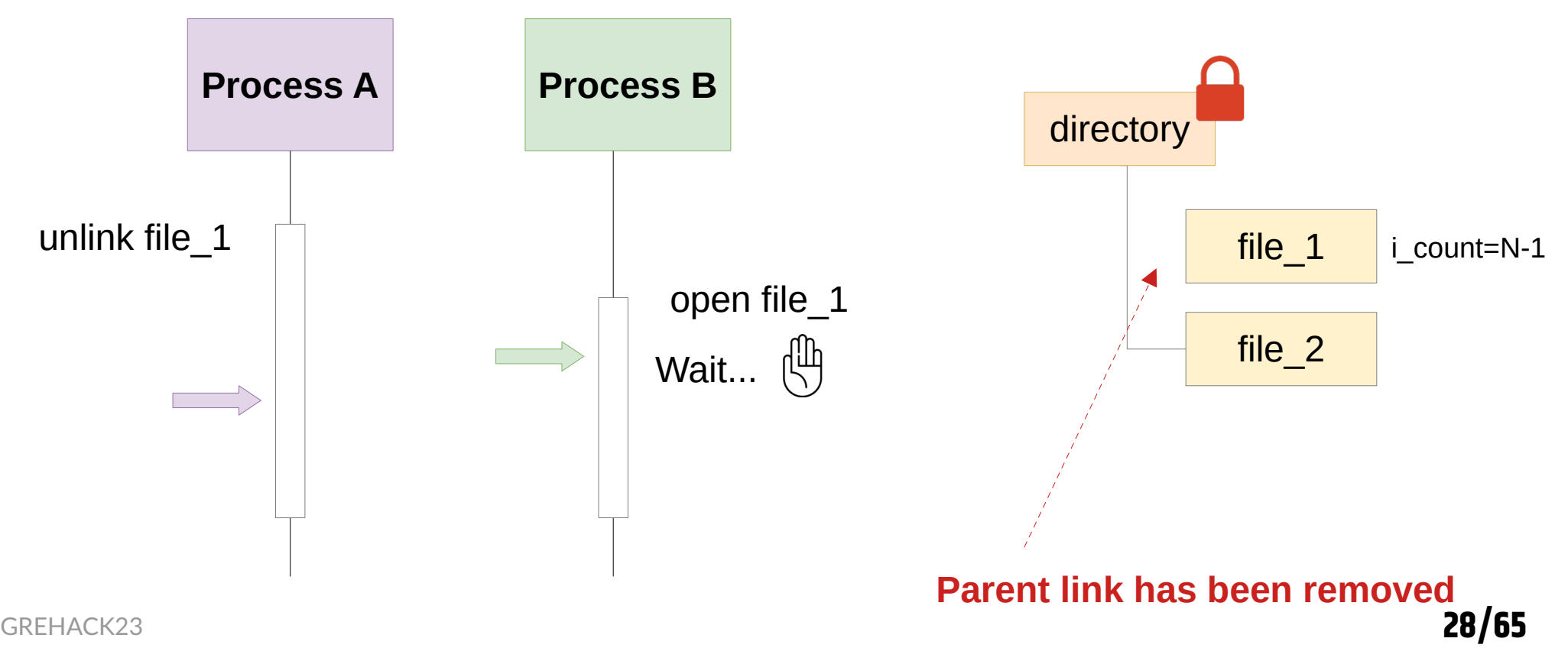

### Process A finishes the unlink

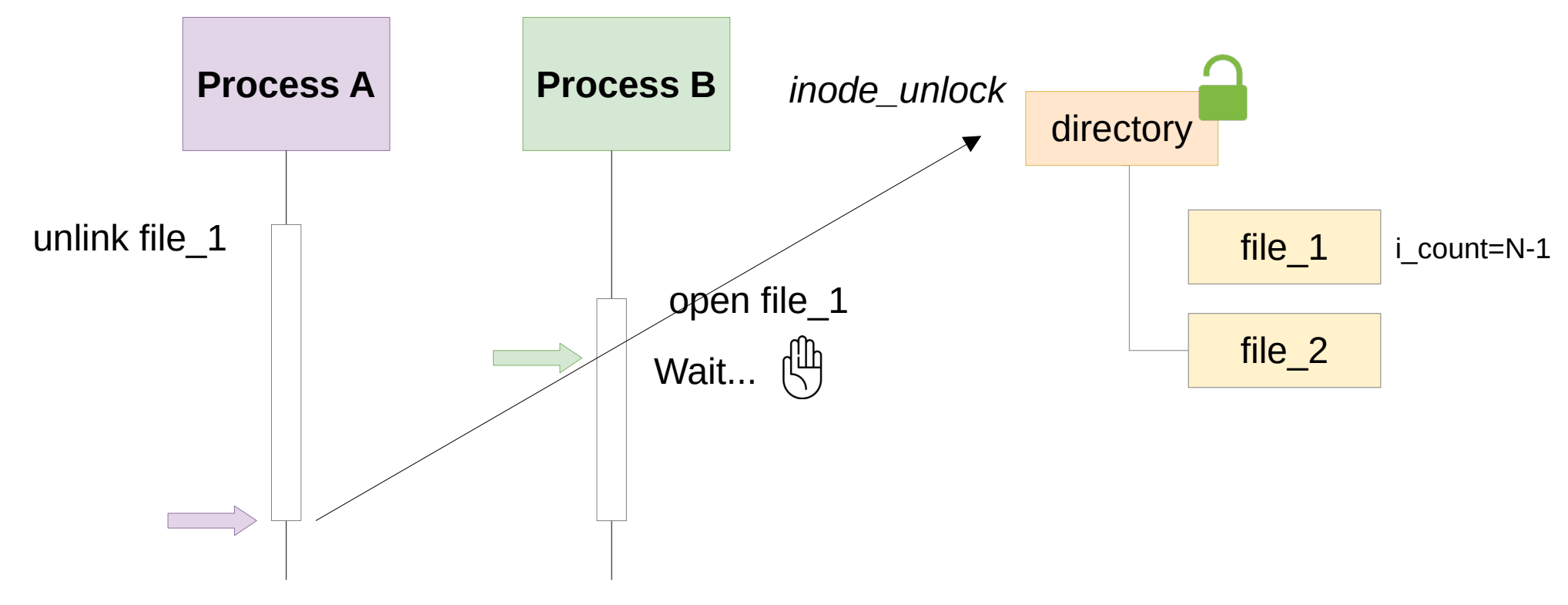

### **Process B is resumed**

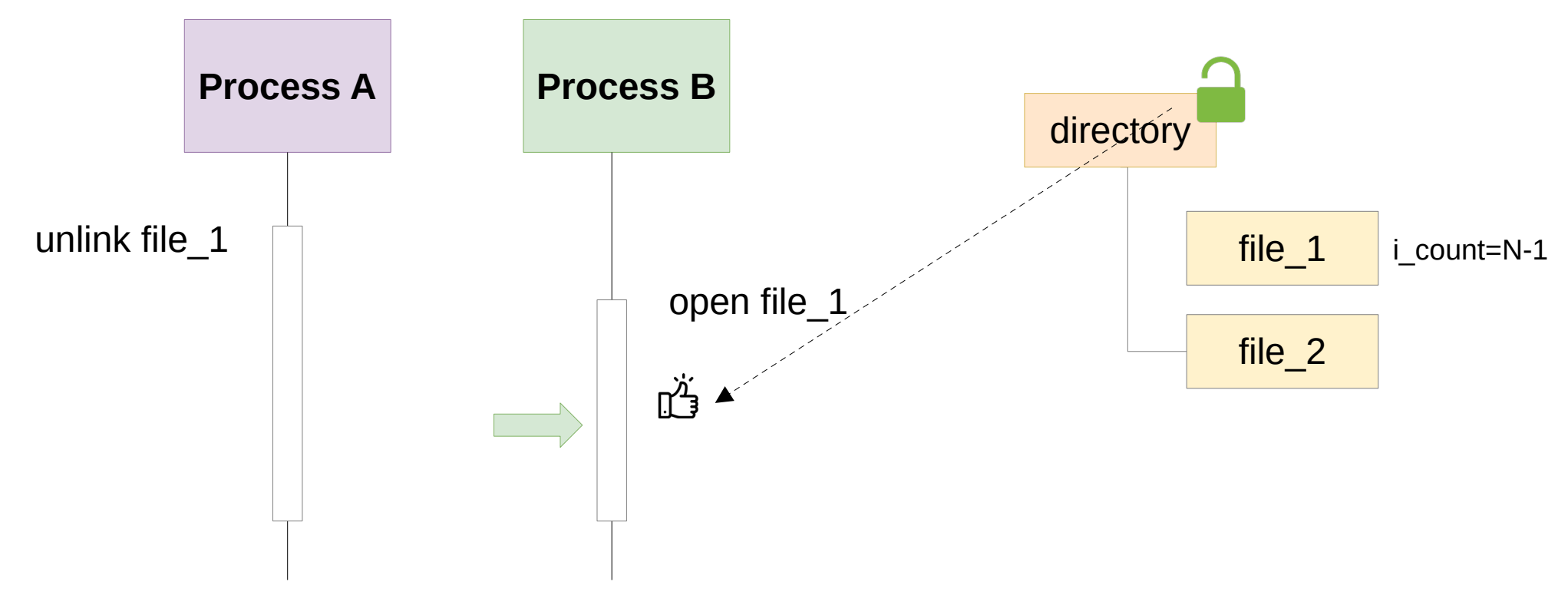

### Process B continues and returns an error

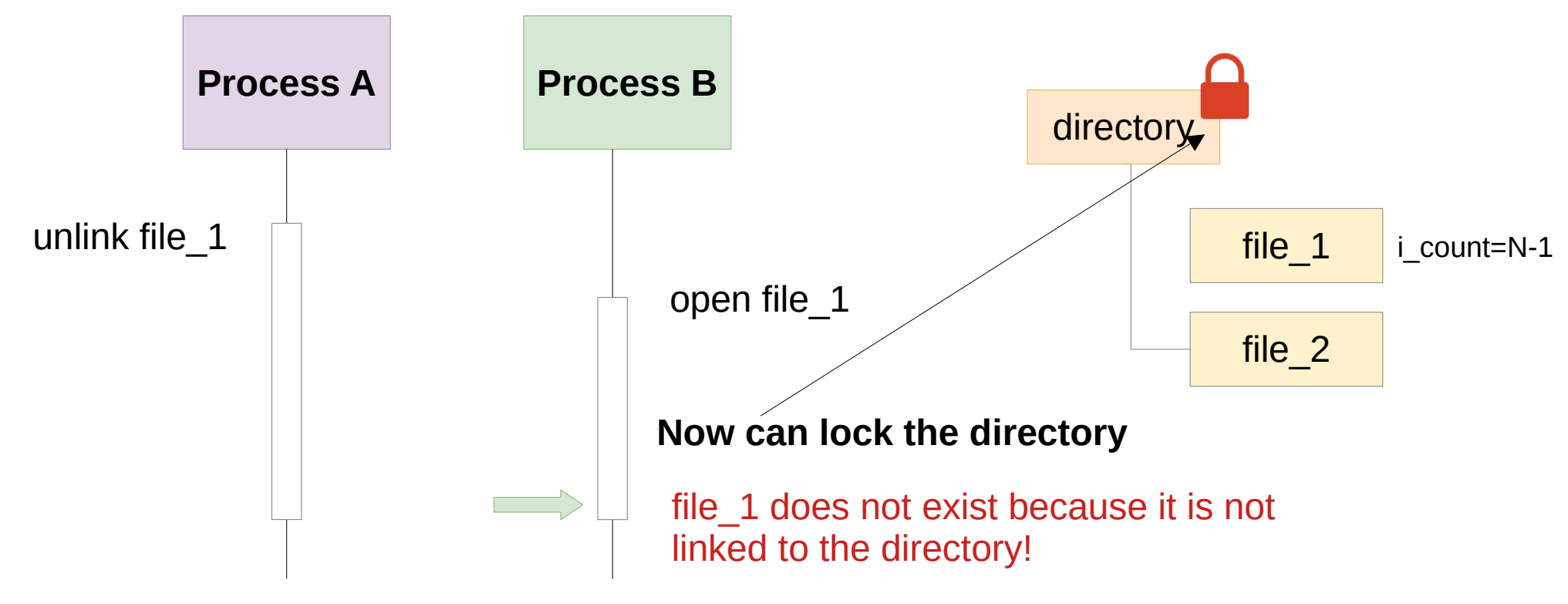

## **Exploitation - A reminder about the bug**

■ If we perform an action which is not implemented (like *mkdir) shiftfs* will unlock the inode directory

■ We can have several processes doing modifications in the same directory at the same time

### Remember when Process B was waiting for the lock...

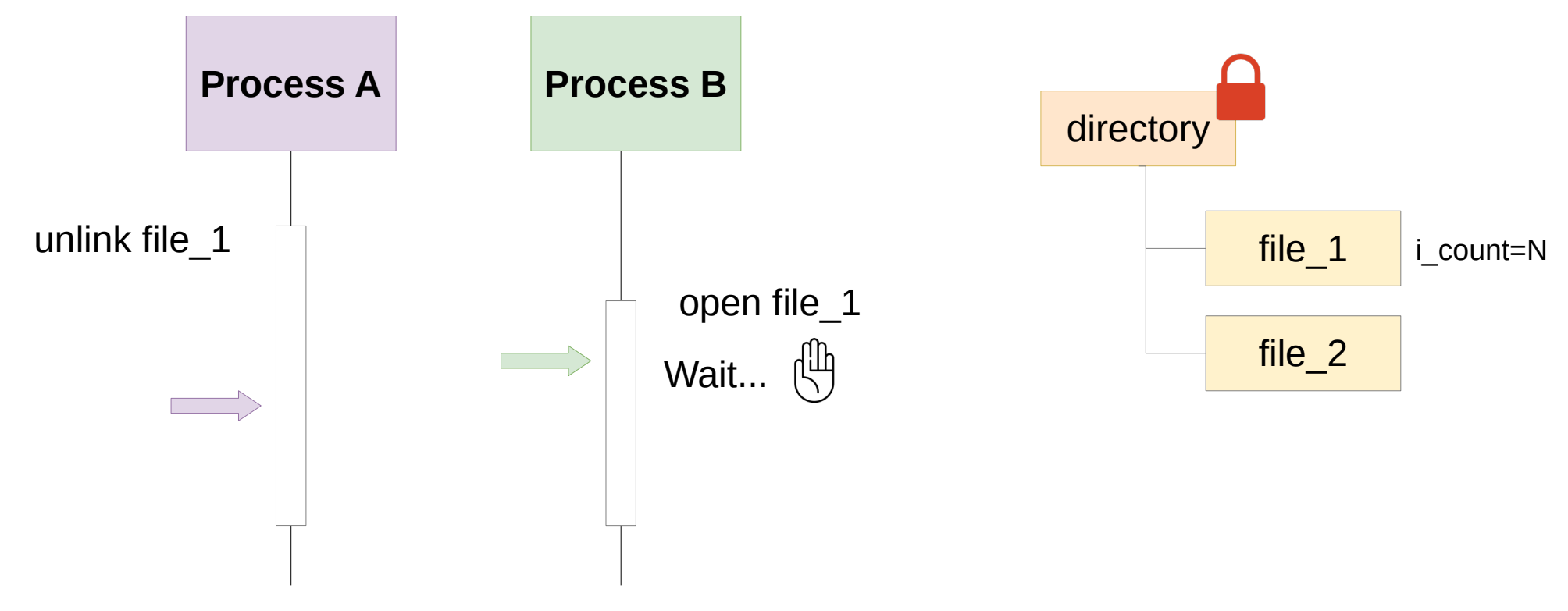

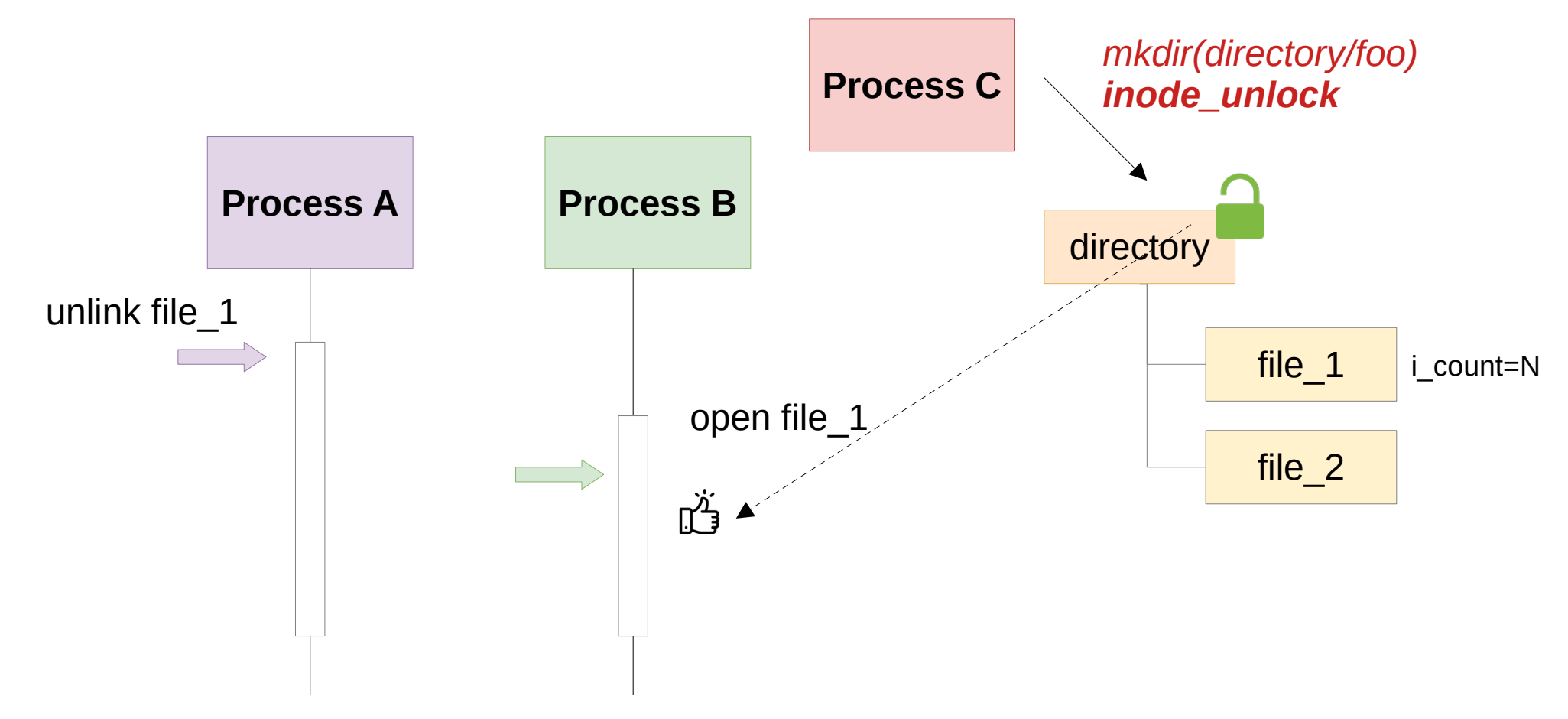

GREHACK23 **34/65** *Process B starts doing things whereas Process A did not finished*

## **Exploitation - Taking advantage of the bug**

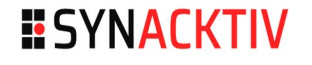

### During an unlink, the *i\_count* value is decremented

■ The reference due to the link with the directory inode is removed  $\rightarrow$  During 2 simultaneous unlinks the *i* count could be decremented twice

### ■ We can reach zero while the system is still using the inode

The inode will be freed and in an Use-After-Free state

## **Exploitation - How to get an UAF ?**

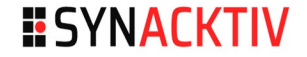

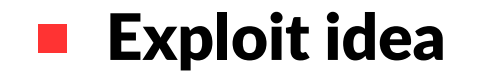

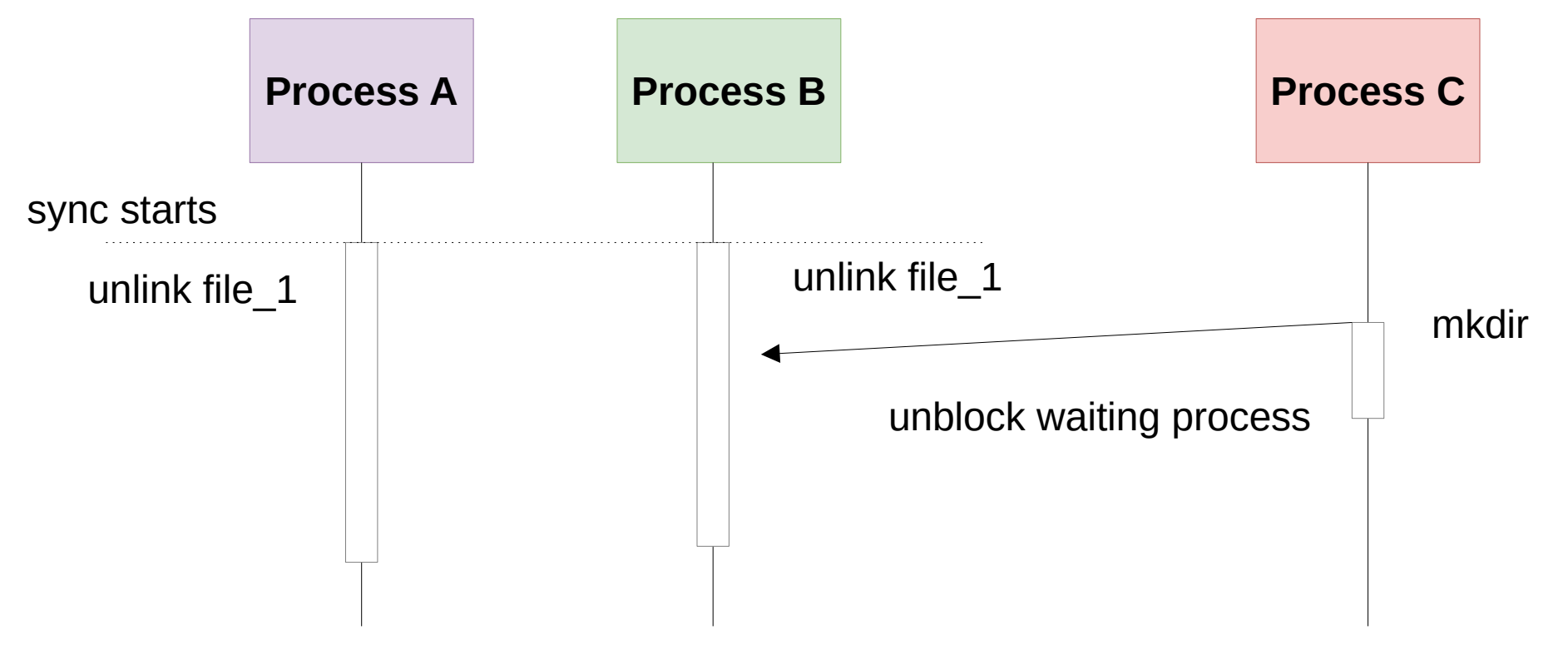

## **Exploitation - How to get an UAF ?**

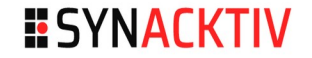

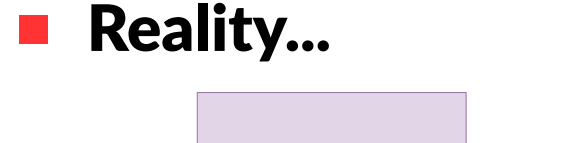

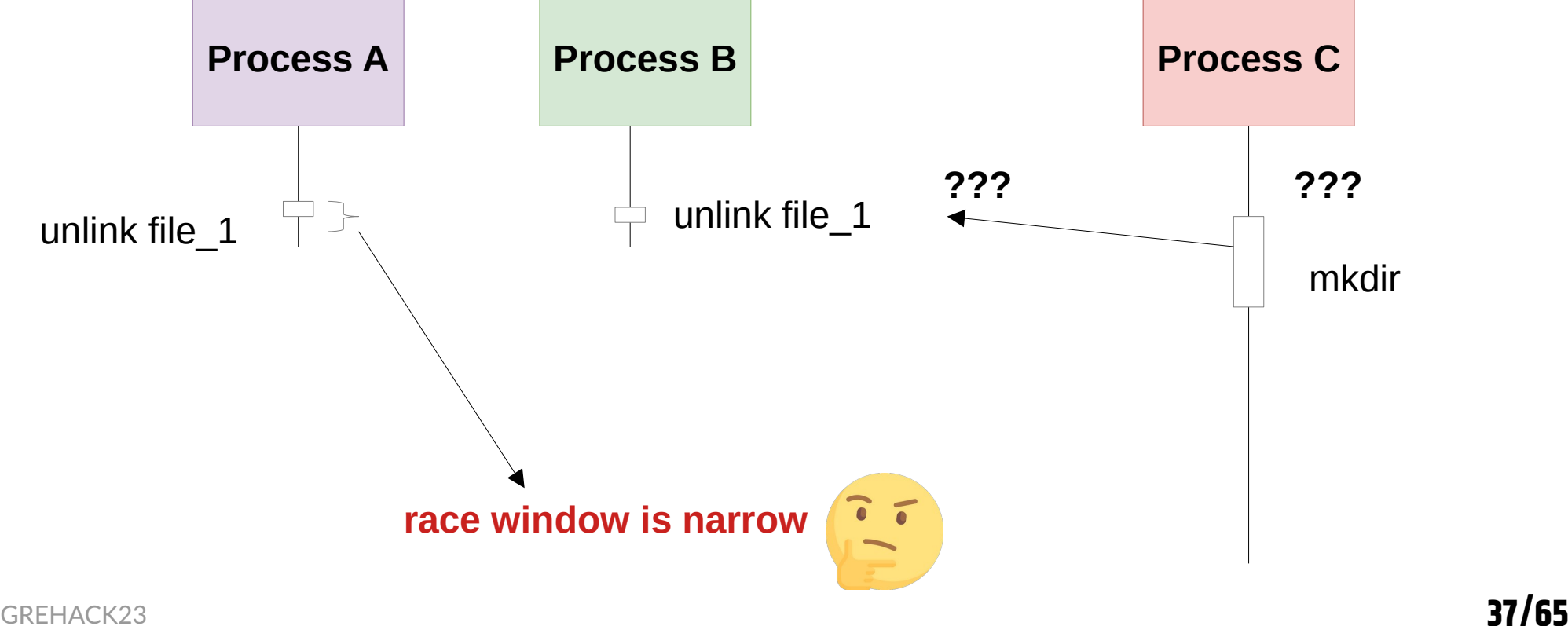

## **Exploitation - How to work on a race condition**

38

### **Nork with a minimal setup**

- **•** Minimal but representative kernel in QEMU (same kernel configuration)
- $\blacksquare$  Be able to build and to test quickly

### Some tips used

- Start to add a comfortable sleep to increase the race window.
	- The longer it takes, the easier it is to win the race!
- Measure the timing to test your ideas using *rdtsc()*
- Assign a process to a specific CPU and set its task priority.
- *Kernel scheduler exploitation tricks and technical*
	- *[Racing against the clock](https://googleprojectzero.blogspot.com/2022/03/racing-against-clock-hitting-tiny.html) by Jann Horn (Google Project Zero)*
	- *[ExpRace Academic Paper](https://www.usenix.org/system/files/sec21fall-lee-yoochan.pdf) (Yoochan Lee, Changwoo Min, Byoungyoung Lee)*

## **Exploitation - Increasing the race window**

- By measuring the unlink race window, we observe that registering some inotify events increases the duration of the unlink operation!
	- **Without:** mean 9258953 (on 10 000 tests)
	- With: mean  $17359443 (+ -90%)$

 Prior to triggering the race, another process registers an inotify to receive notifications when a deletion occurs in the folder

Success rate  $\sim 1/100$  attempts (only takes few seconds)

### **Exploitation - Some Race window statistics**

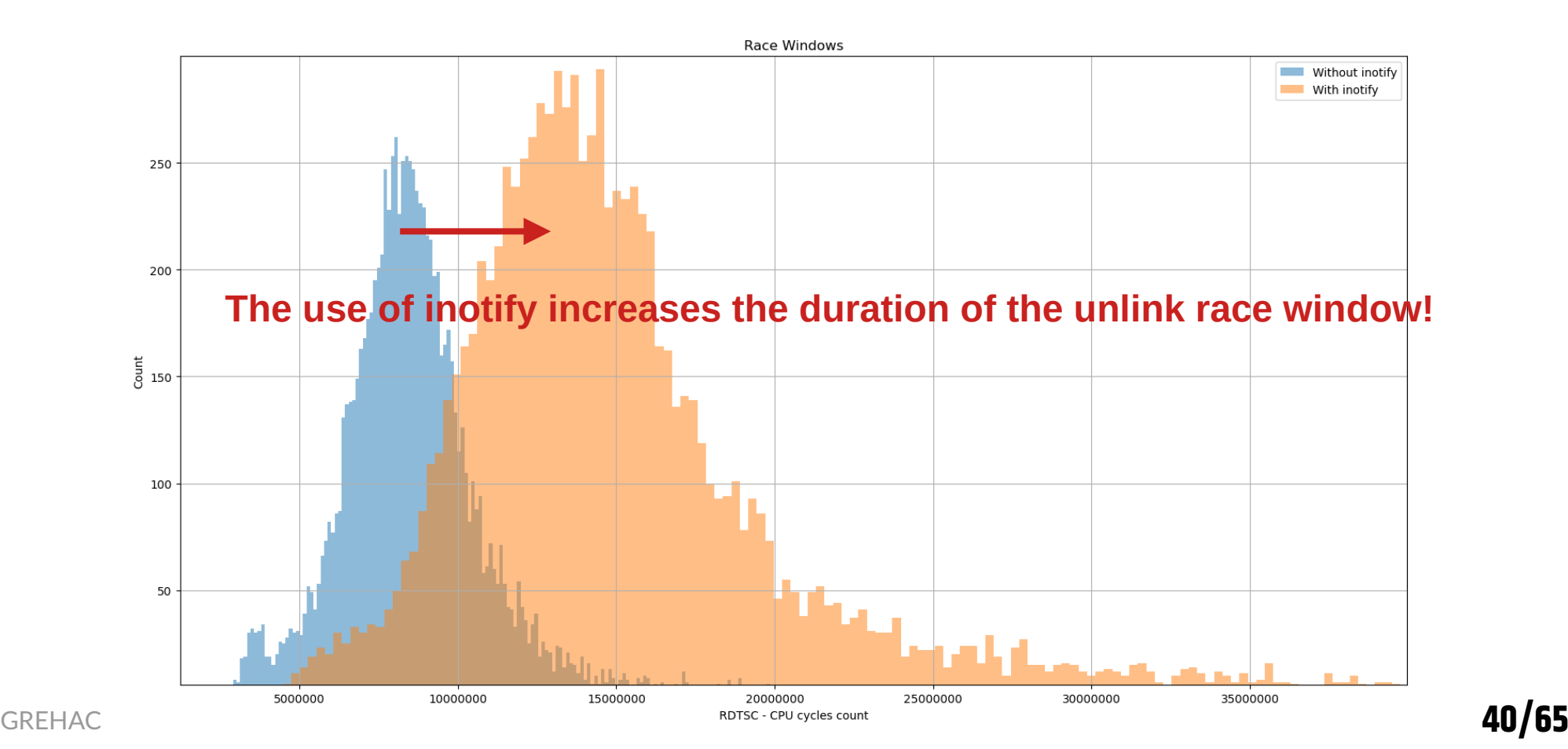

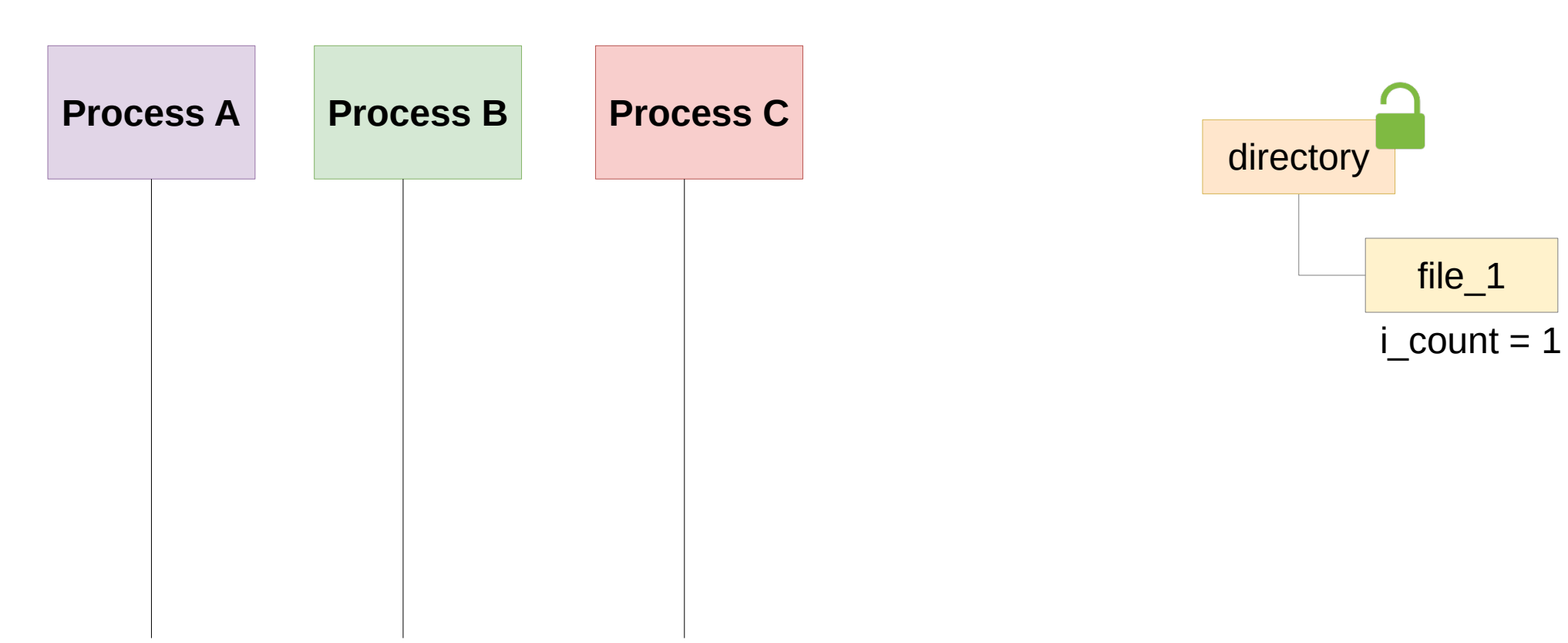

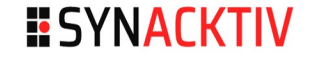

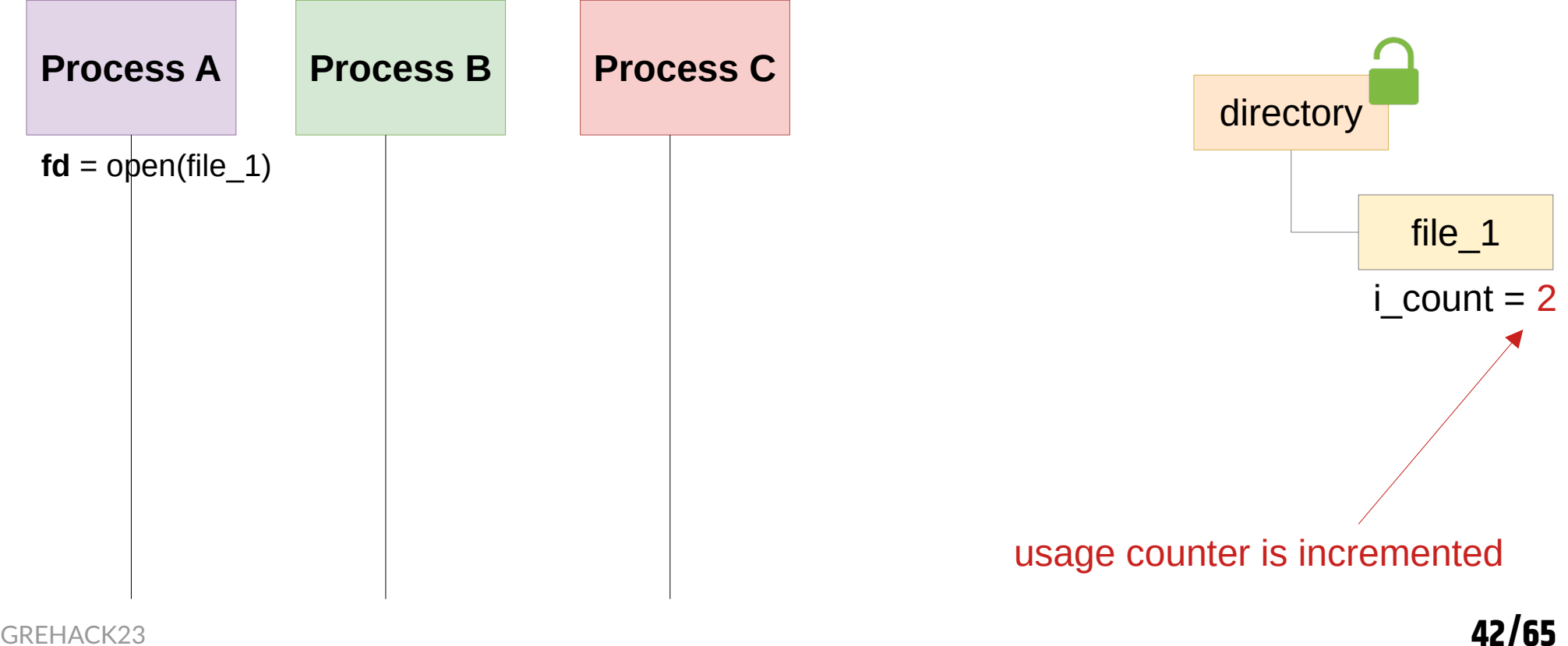

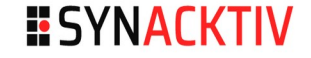

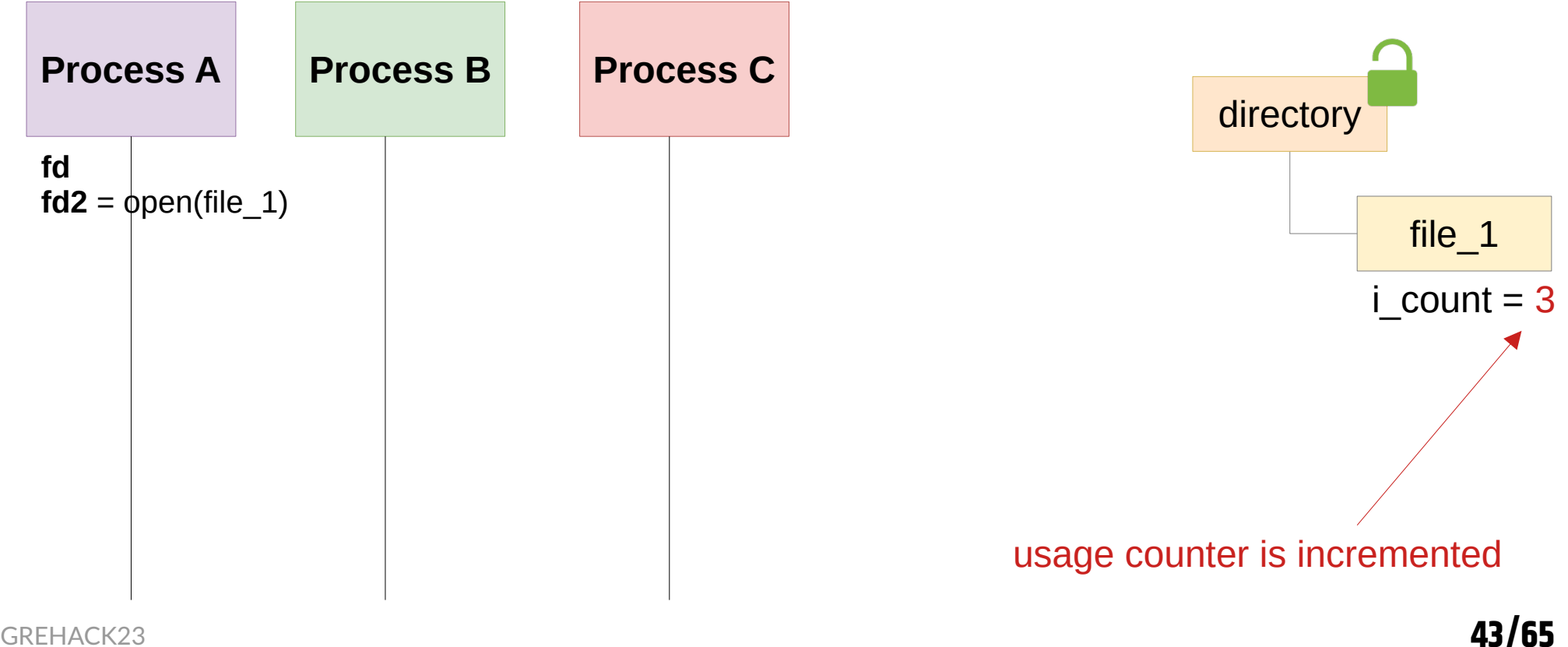

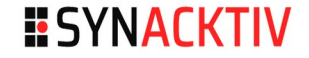

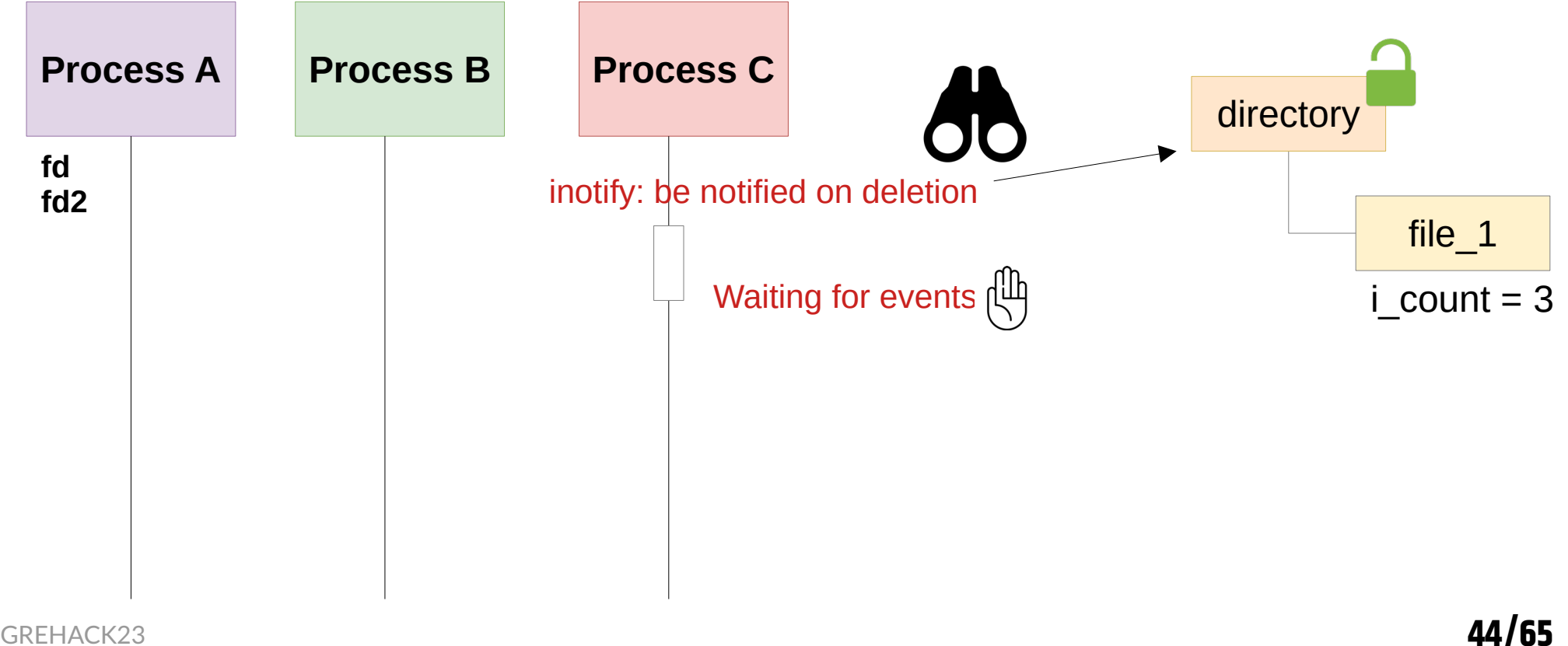

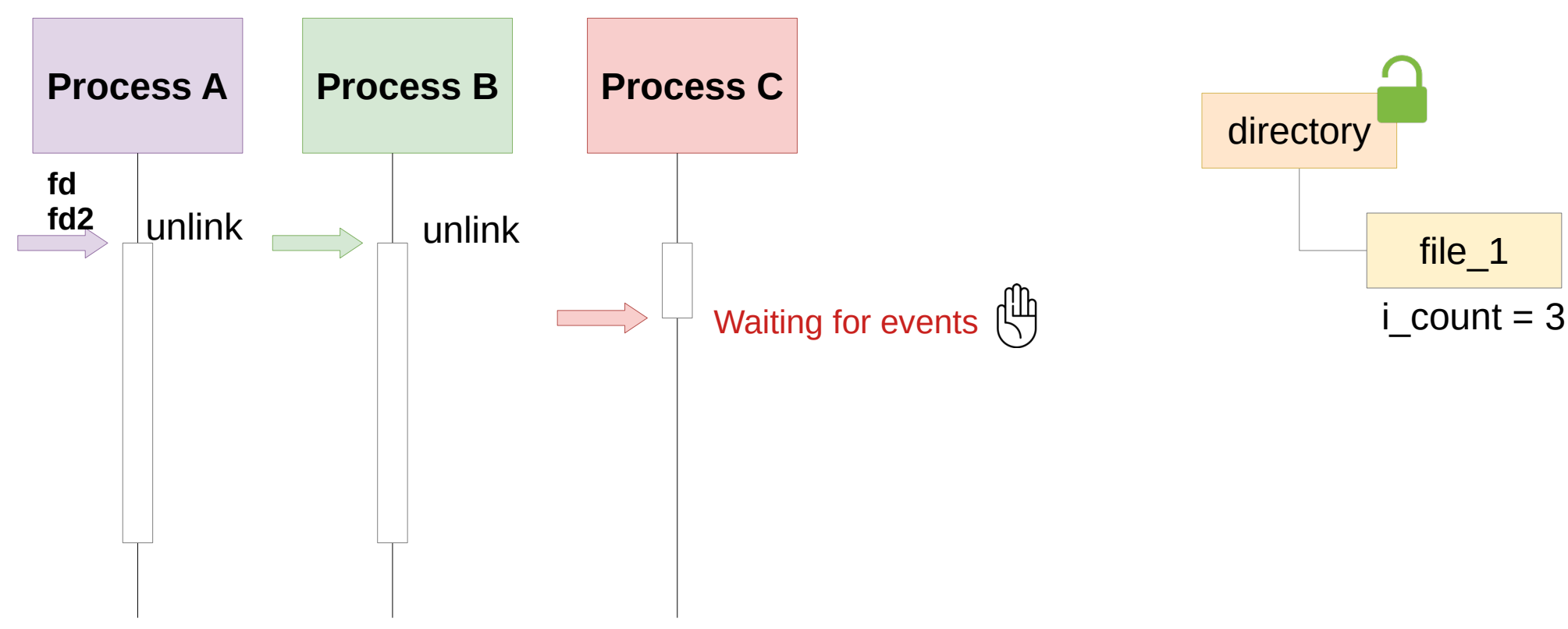

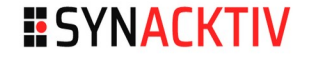

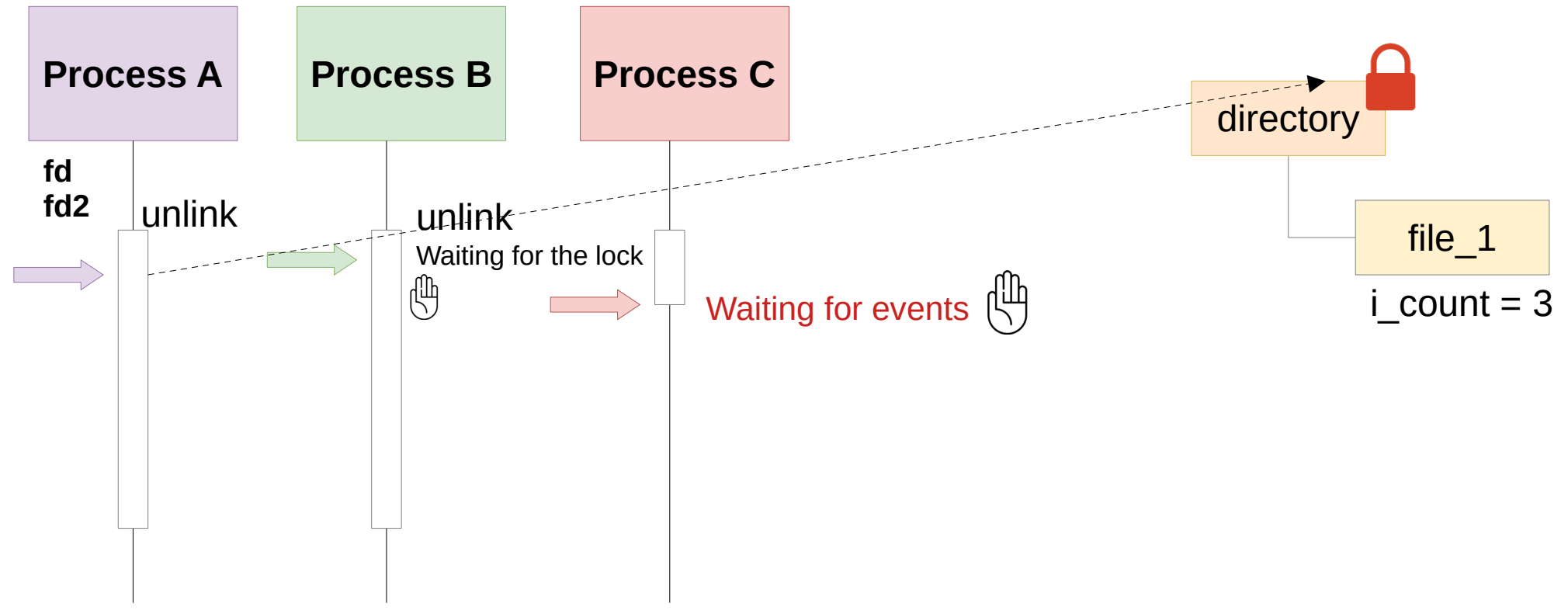

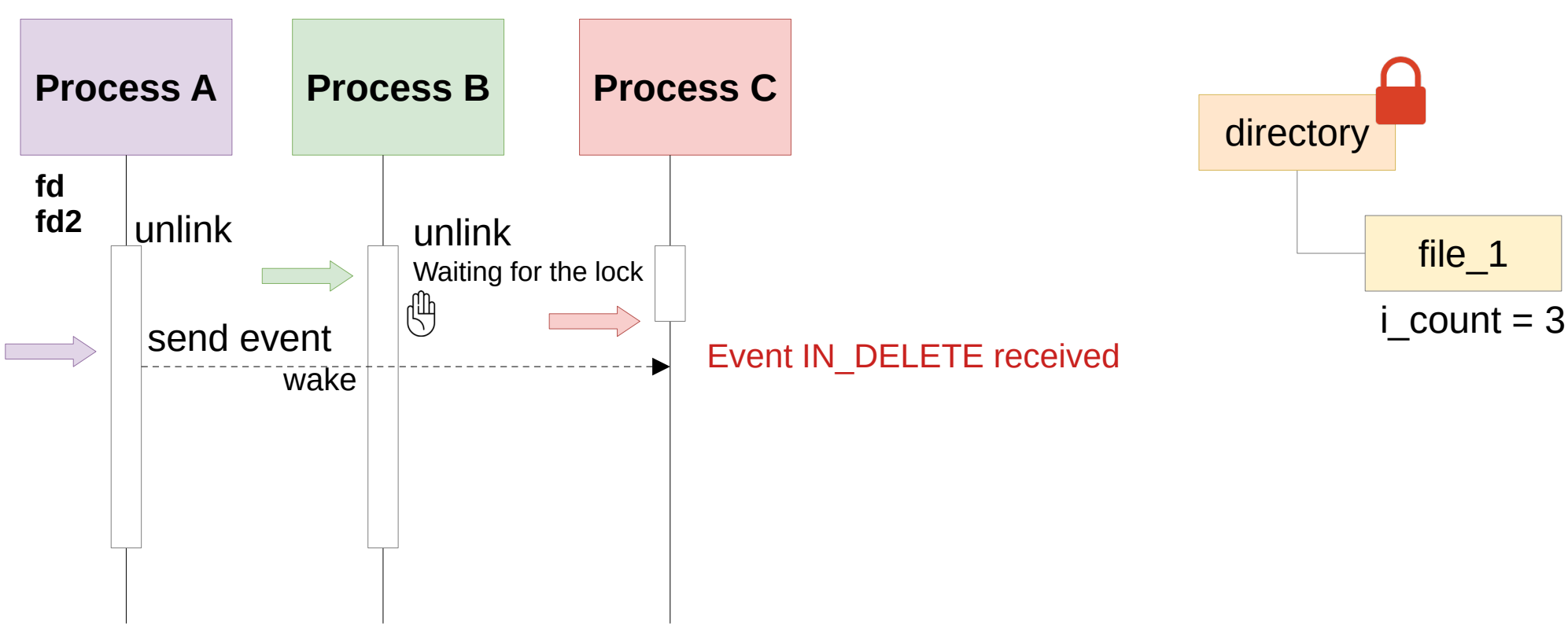

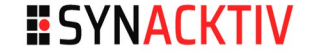

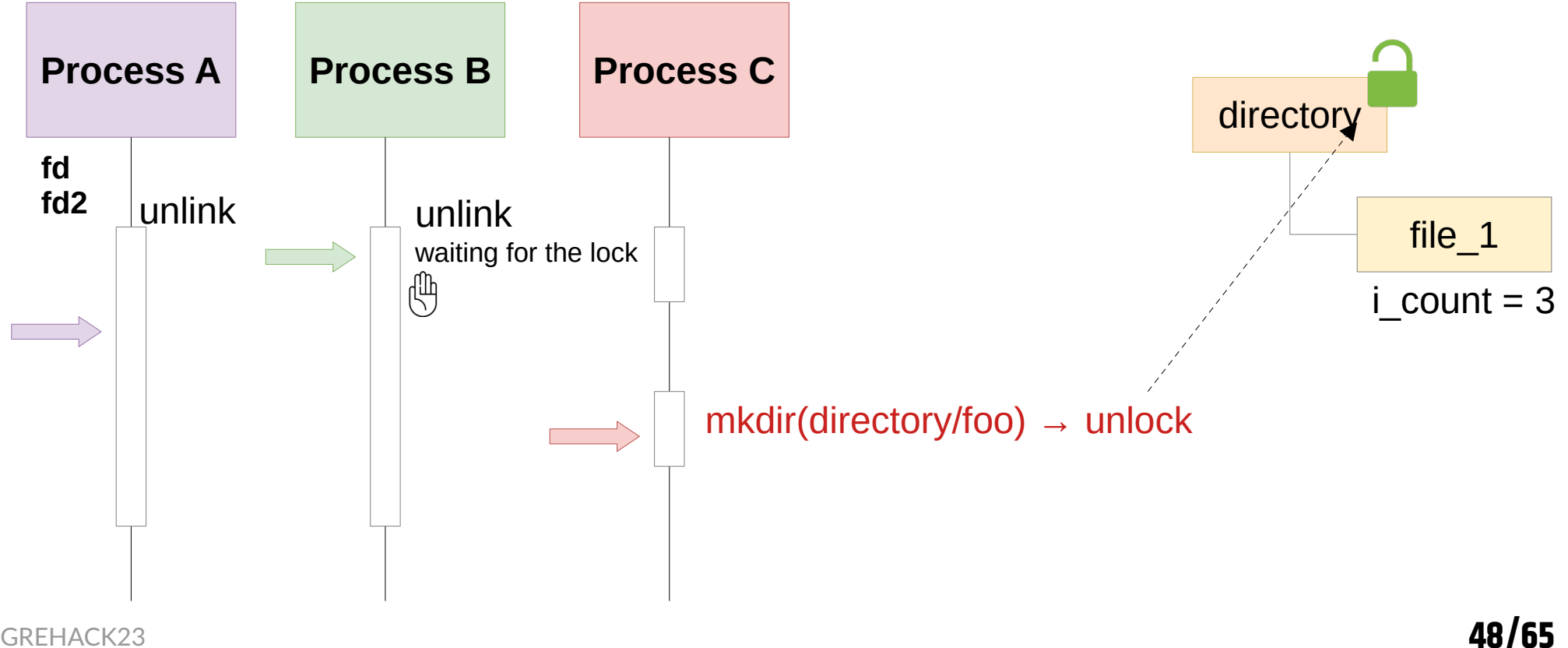

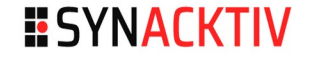

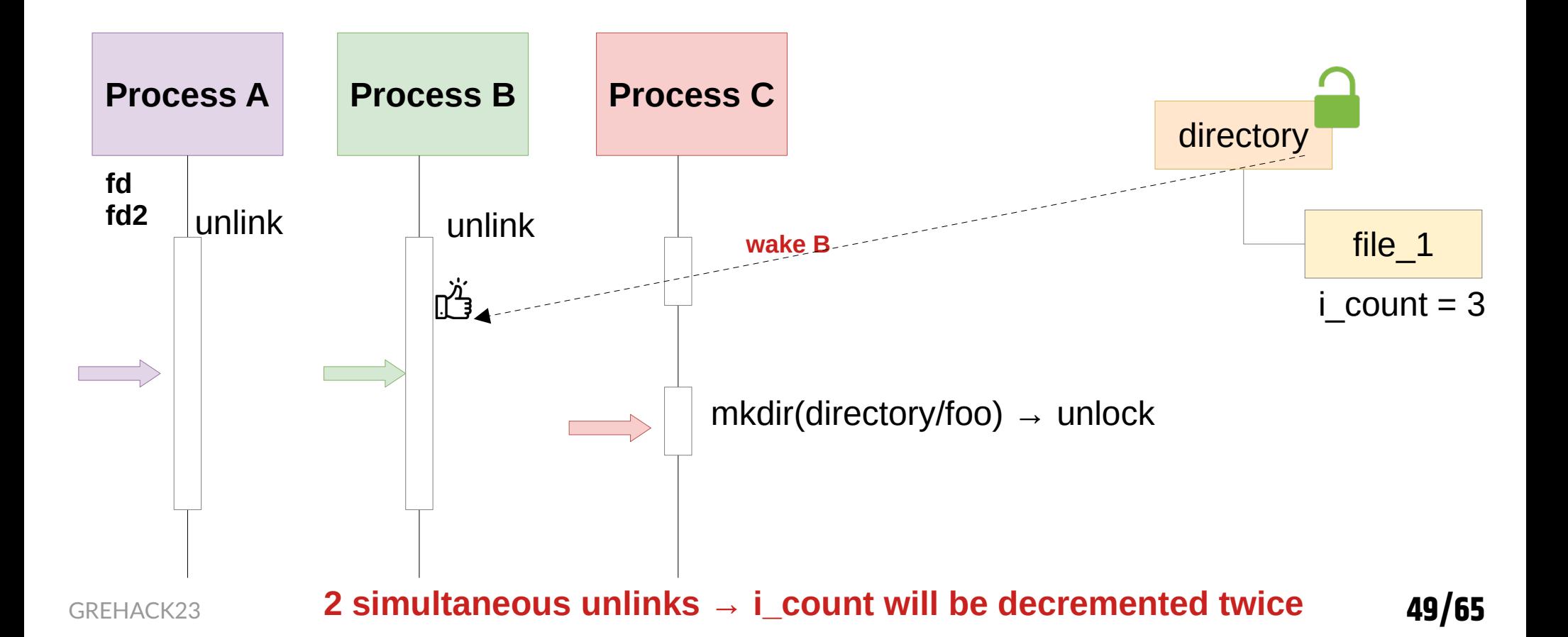

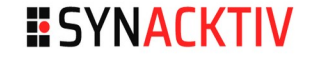

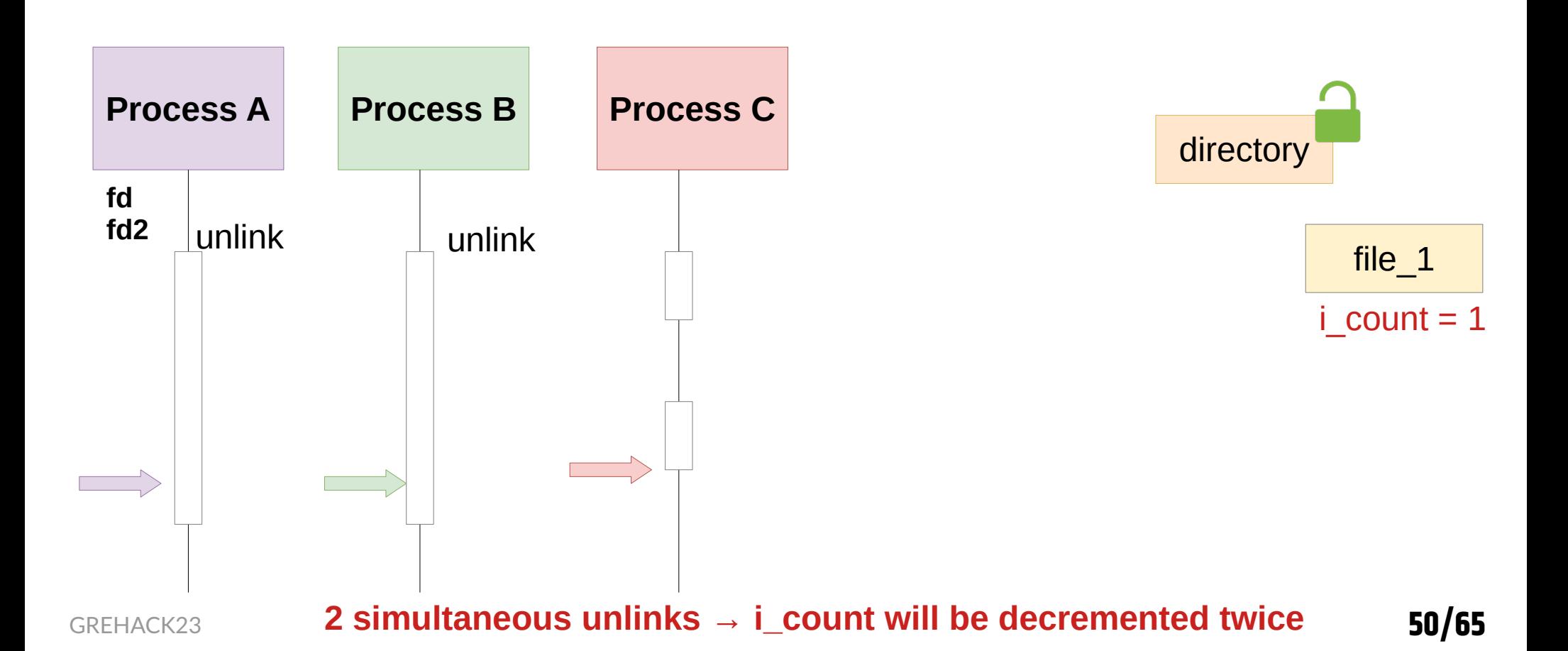

- **Process A still has file** descriptors *fd* and *fd2* linked to file\_1
	- We can chose when *file* 1 will be deleted by closing *fd*

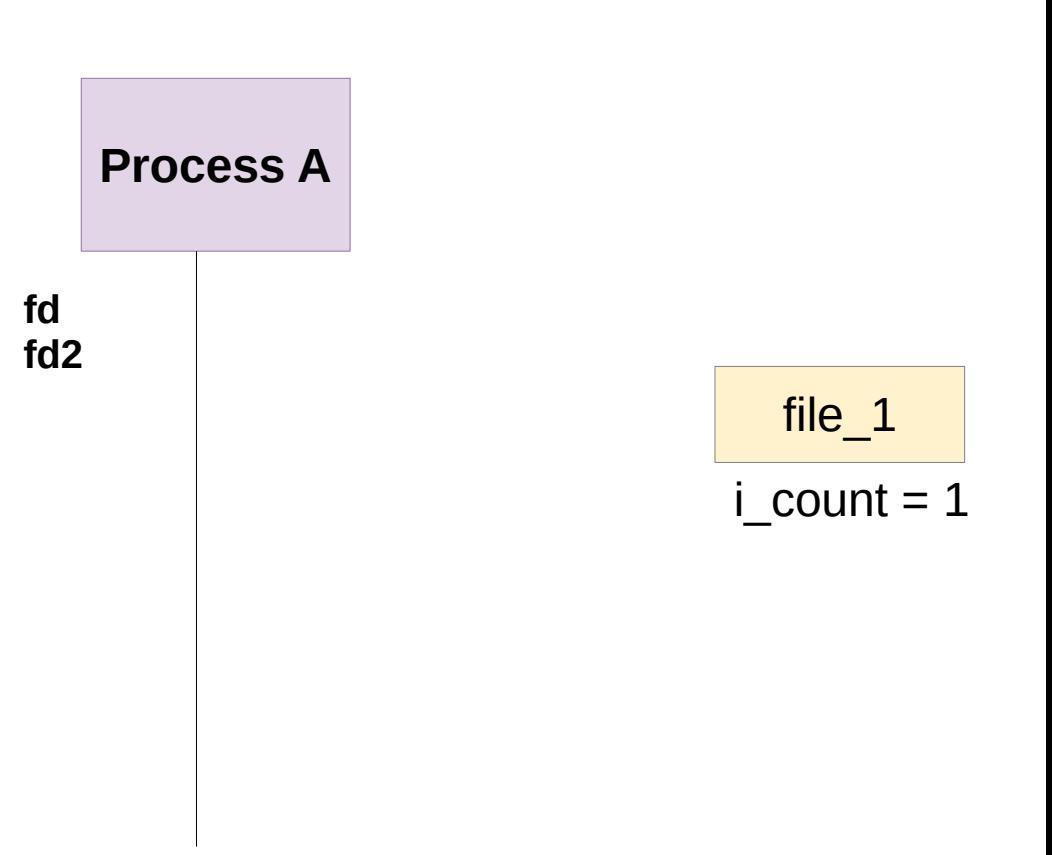

- Process A still has file descriptors *fd* and *fd2* linked to file\_1
	- We can chose when *file\_1* will be deleted by closing *fd*

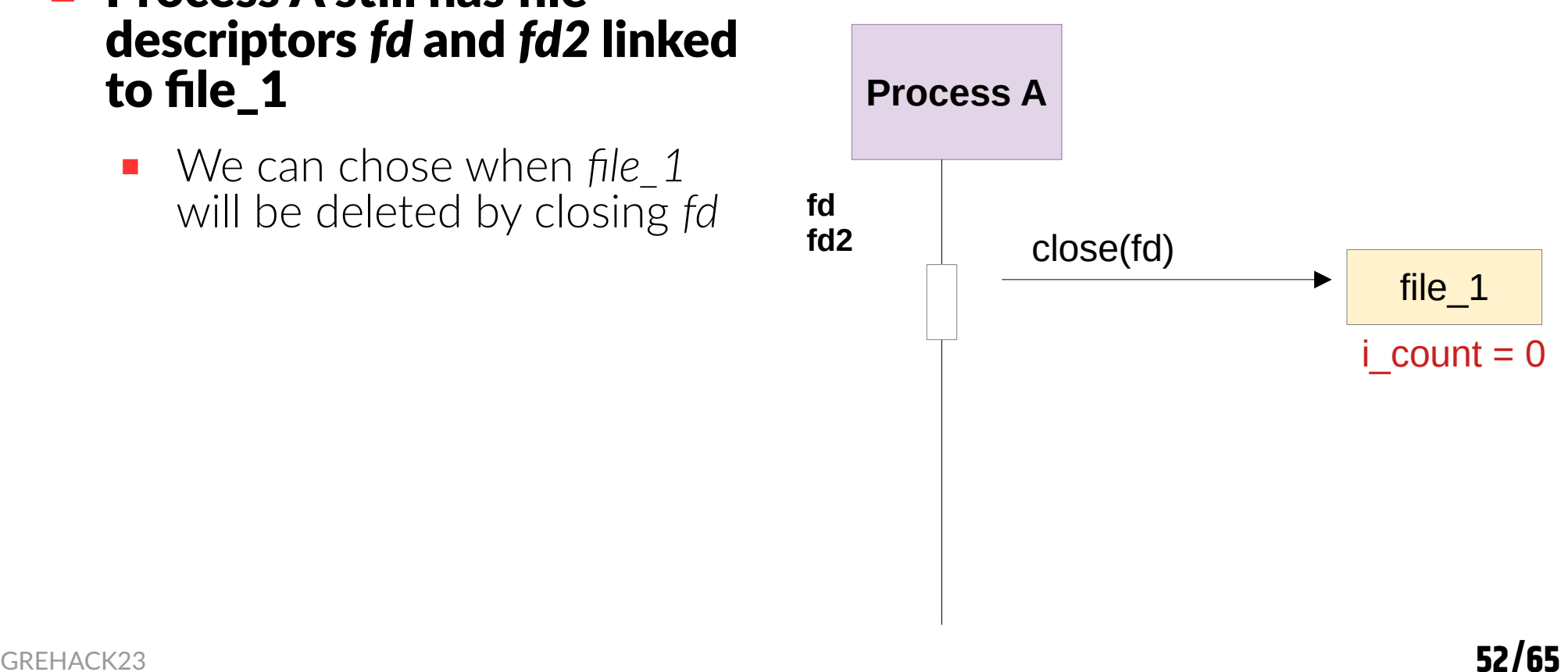

- Process A still has file descriptors *fd* and *fd2* linked to file\_1
	- We can chose when *file\_1* will be deleted by closing *fd*

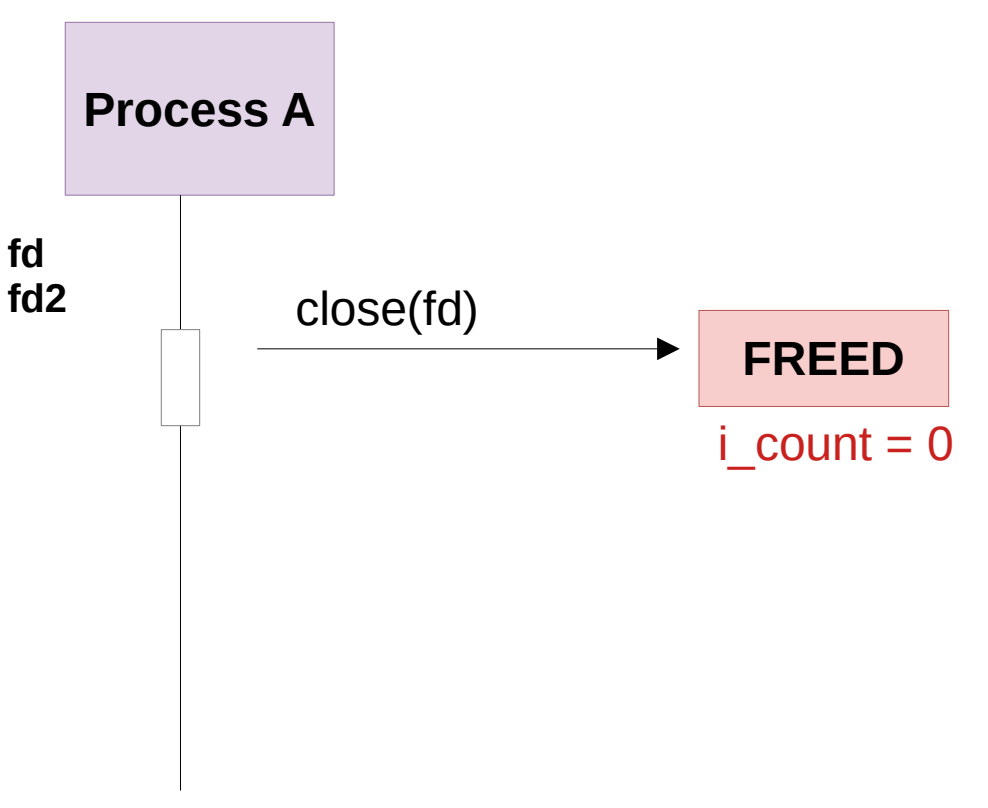

- Process A still has file descriptors *fd* and *fd2* linked to file\_1
	- We can chose when *file\_1* will be deleted by closing *fd*
	- We can later access this file using the remaining FD

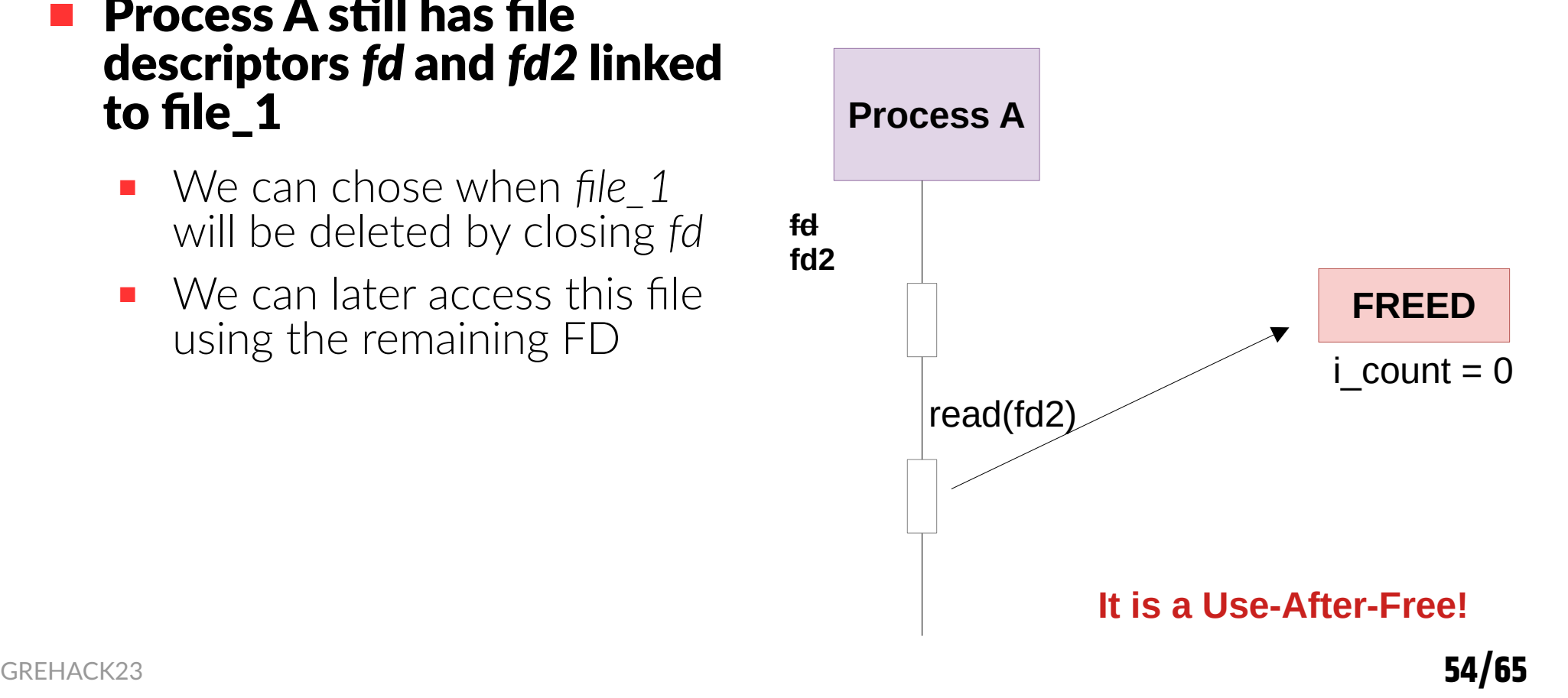

## **Exploitation - Exploiting the UAF**

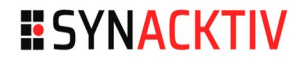

- We are now in a classic Use-After-Free (UAF) situation
- There's no time to go into further details in this presentation : (
- All the exploitation steps are as follows
	- **Win the race to have a UAF**
	- Reuse the freed inode with the controlled data
		- (not simple because the inode is in a dedicated slab …)
	- Create kernel read/write primitives
	- Leak a kernel pointer  $\left[\frac{L_{\text{DLO}}}{L_{\text{SLO}}} \right]$
	- Patch the process credentials to elevate to root privileges  $\Gamma$

## **Exploitation - Exploiting the UAF**

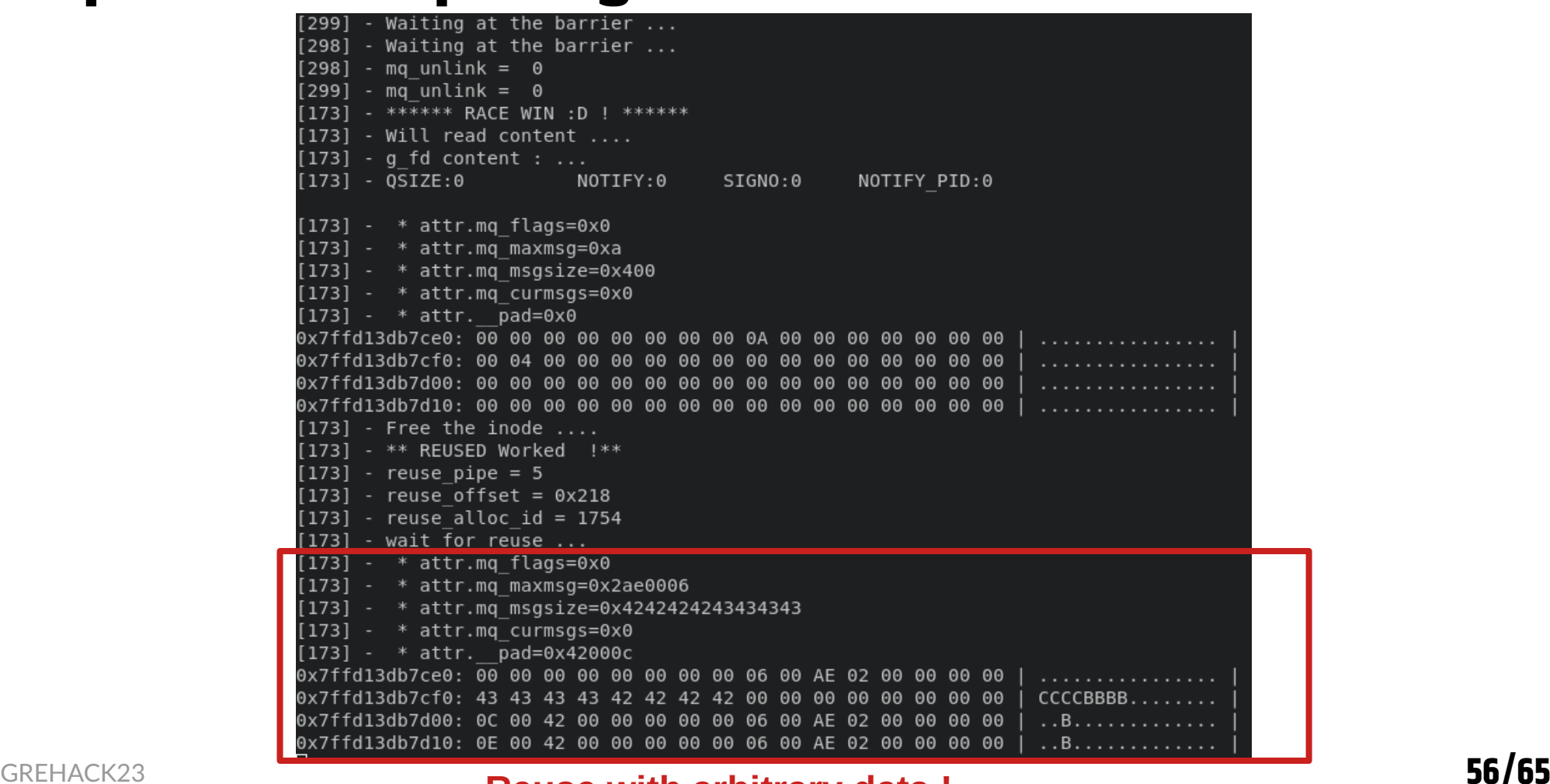

### **Reuse with arbitrary data !**

## **Exploitation - Testing on the up to date Ubuntu**

- Trying the race on the up to date Ubuntu VM …
- $\blacksquare$  It did not work as expected
	- If the exploit loses the race, the CPU is stuck!
	- Have only 1 try by CPU...

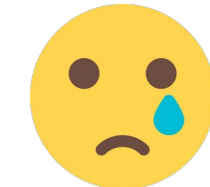

 Why this behavior? The shiftfs code did not change!  $\rightarrow$  A patch in the kernel lock (commit  $d257cc8c$ )

## **Exploitation - I Gave up**

■ Winning a race with just one attempt by the CPU seems impossible... I gave up

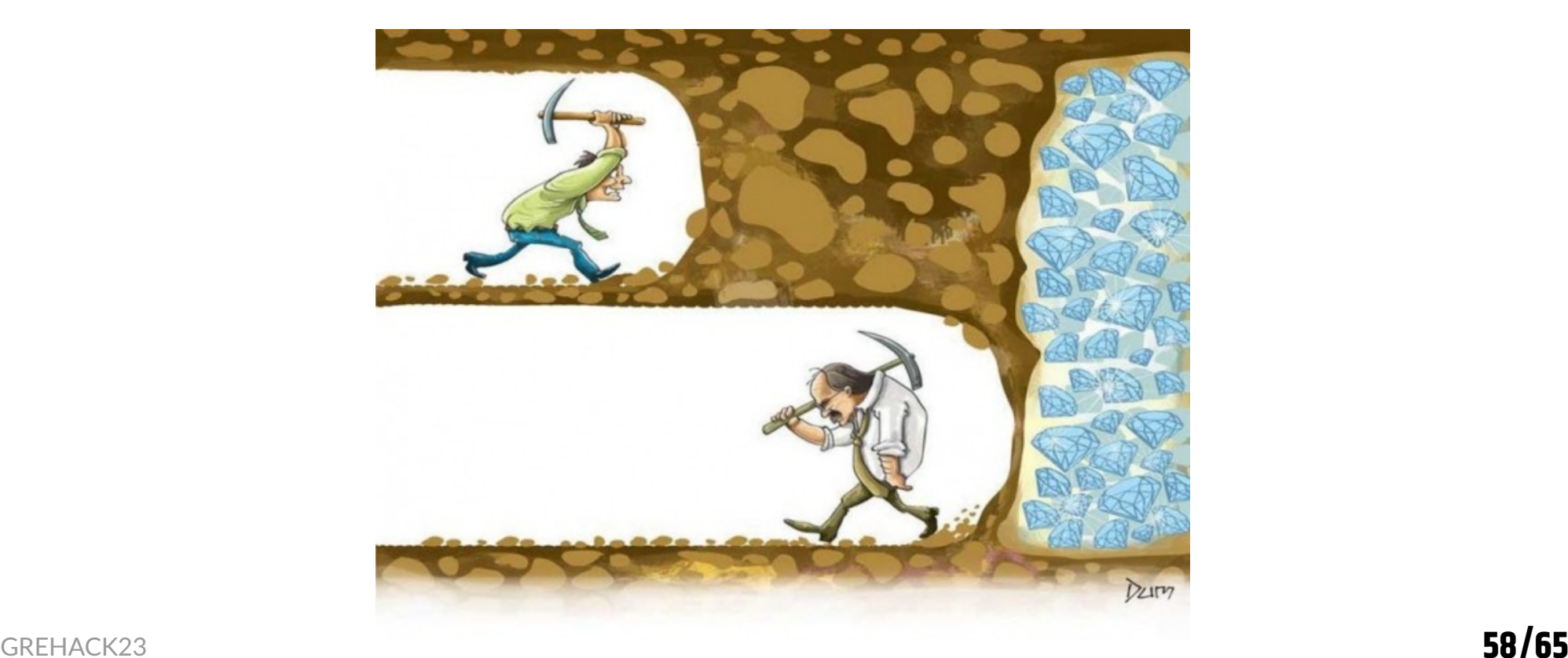

### **Bug reported to Ubuntu**

### **ESYNACKTIV**

### Got the [CVE-2023-2612](https://ubuntu.com/security/CVE-2023-2612) with the following patch

```
diff --git a/fs/shiftfs.c b/fs/shiftfs.c
index a76391c2246a..dab08fdd6638 100644
--- a/fs/shiftfs.c
+++ b/fs/shiftfs.c
@@ -409,6 +409,8 @@ static int shiftfs create object(struct inode *diri, struct dentry *dentry,
     const struct inode operations *loweri dir iop = loweri dir->i op;
     struct dentry *lowerd link = NULL;
     inode lock nested(loweri dir, I MUTEX PARENT);
+
     if (hardlink) {
           loweri iop ptr = loweri dir iop->link;
      } else {
@@ -434,8 +436,6 @@ static int shiftfs create object(struct inode *diri, struct dentry *dentry,
           goto out_iput;
      }
     inode lock nested(loweri dir, I MUTEX PARENT);
     if (!hardlink) {
           inode = new inode(dirsb);if (!inode) {
```
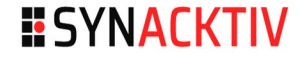

## **While preparing Grehack slides…**

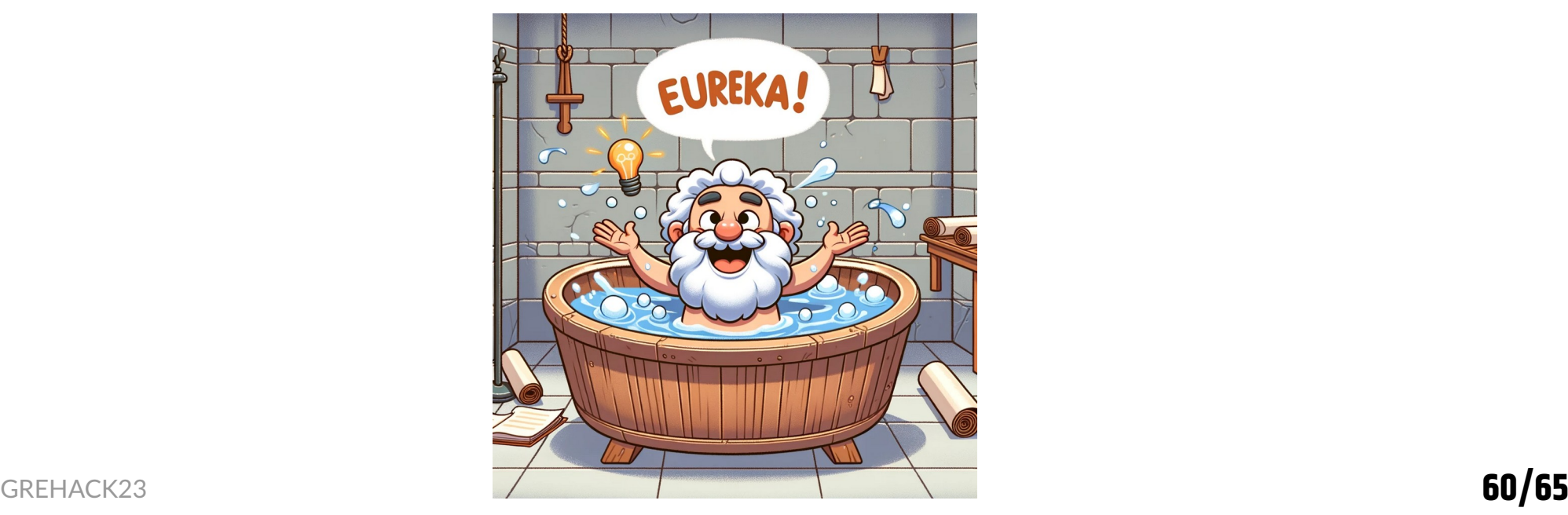

### **IDEA - Improve the race success**

**Using a process that uses inotify on the directory increases** the race window

- What if several processes do the same?
	- We can register up to 128 processes to monitor deletions in the directory
		- limited by */proc/sys/fs/inotify/max\_user\_instances*
	- This strategy significantly increases the success rate (by more than 50%)
- $\blacksquare$  The race condition can be won even with the kernel locking patch

### **IDEA - Improve the race success**

93.487101] BUG: kernel NULL pointer dereference, address: 0000000000000088 93.488032] #PF: supervisor write access in kernel mode 93.488643] #PF: error code(0x0002) - not-present page 93.4892811 PGD 800000002d761067 P4D 800000002d761067 PUD 3d1a3067 PMD 0 93.4903291 Oops: 0002 [#1] SMP PTI 93.490833] CPU: 1 PID: 1709 Comm: exploit Tainted: G M OE 5.13.0-39-generic #44-Ubuntu 93.492015] Hardware name: innotek GmbH VirtualBox/VirtualBox, BIOS VirtualBox 12/01/2006 93.493023] RIP: 0010:\_raw\_spin\_lock+0xc/0x30 93.493548] Code: ba 01 00 00 00 f0 0f b1 17 75 01 c3 55 89 c6 48 89 e5 e8 b7 ec 4c ff 66 90 5d c3 0f 66 90 5d c3 93.495801] RSP: 0018:ffffb66480f53dc8 EFLAGS: 00010246 93.496441] RAX: 0000000000000000 RBX: ffff97c8ad4d03c8 RCX: ffff97c984244000 93.4972881 RDX: 00000000000000001 RSI: ffff97c983321a48 RDI: 0000000000000088 93.498139] RBP: ffffb66480f53de8 R08: 0000000000000000 R09: ffff97c983321a48 93.499839] R13: 0000000000000088 R14: ffff97c8ae24f658 R15: ffff97c983321ae8 93.500652] FS: 00007fe85efb8700(0000) GS:ffff97c99bc80000(0000) knlGS:00000000000000000 93.501574] CS: 0010 DS: 0000 ES: 0000 CR0: 0000000080050033 93.5022291 CR2: 0000000000000088 CR3: 000000002a0f6005 CR4: 00000000000706e0 93.503023] Call Trace: 93.503312] <TASK> 93.503556] ? d delete+0x2a/0x90 93.503947] vfs\_unlink+0x1d2/0x200 93.504357] \_\_do\_sys\_mq\_unlink+0xde/0x180

### A very interesting study, learned a lot about Linux VFS internals

### **Namespaces are a very interesting attack surface**

**Ubuntu plans to restrict them for Ubuntu 23.10** 

### Do not give up too fast!

 $\blacksquare$  Take a step back

**Conclusion**

• There is perhaps a solution

## **References**

![](_page_63_Picture_1.jpeg)

### ■ [Vincent Dehors shiftfs exploitation](https://www.synacktiv.com/en/publications/exploitation-of-a-double-free-vulnerability-in-ubuntu-shiftfs-driver-cve-2021-3492) (CVE-2021-3492)

### **NO VFS documentation**

 $\blacksquare$  [Linux VFS documentation](https://www.kernel.org/doc/html/next/filesystems/vfs.html)

### $\blacksquare$  Exploit a race

- [Racing against the clock](https://googleprojectzero.blogspot.com/2022/03/racing-against-clock-hitting-tiny.html) by Jann Horn (Google Project Zero)
- [ExpRace Academic Paper](https://www.usenix.org/system/files/sec21fall-lee-yoochan.pdf) (Yoochan Lee, Changwoo Min, Byoungyoung Lee)
- Slab exploitation (page-level heap fengshui)
	- <https://etenal.me/archives/1825> (Xiaochen Zou and Zhiyun Qian)

# **ESYNACKTIV**

in **<https://www.linkedin.com/company/synacktiv>**

**GREHACK23**

![](_page_64_Picture_2.jpeg)

**<https://twitter.com/synacktiv>**

![](_page_64_Picture_4.jpeg)

**[https://synacktiv.com](https://synacktiv.com/)**